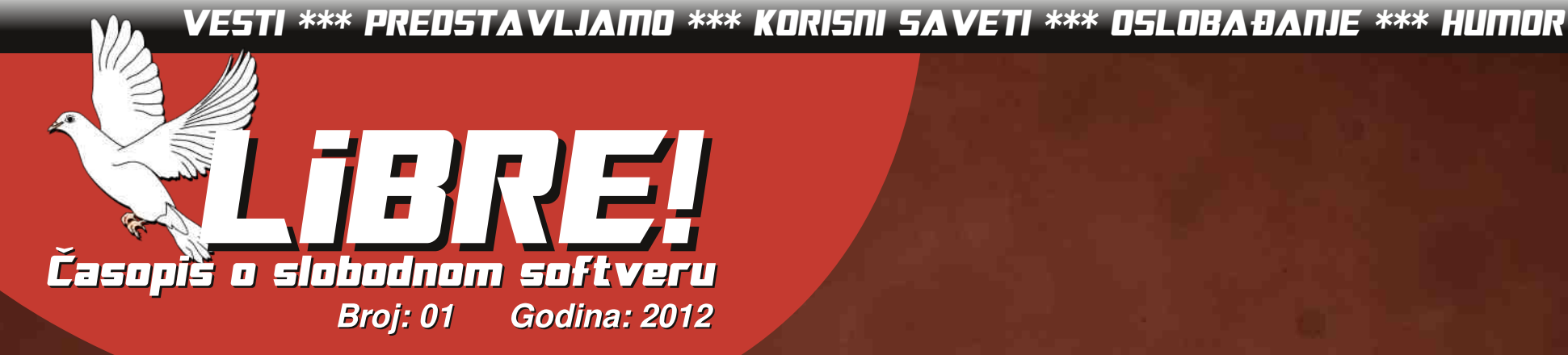

# ADempiere ERP

# Sweet Home 3D Slobodan softver u obrazovanju

# Ubuntu 12.04 LTS Precise Pangolin

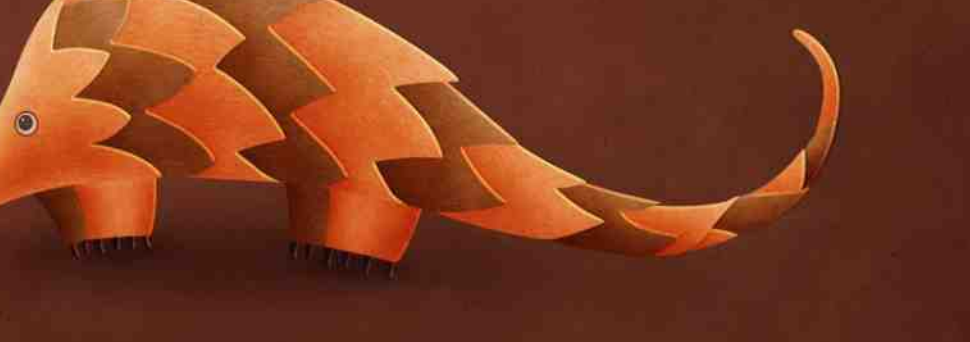

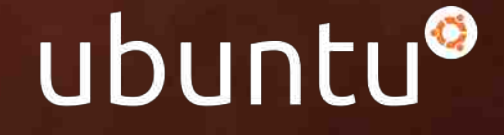

## Pcg spcbl  $\overline{g}$   $\overline{g}$

### $835\%$  WE-5  $\leq$  35

%HING-DNCOGHLMBIHLMHGB=ELF: S[MHIKOBBB> WLH B (BLF H HON = ELF N K SK FIEBIK F > L> $\lt$  $D =: LFH DK GMBN : O GMMN IK OEGC > W LH B.$  $SO$  @ BLF H = H K BH > H H E B H O D  $\Delta$  $'$  B - $HF > BKDBV$ : MHS  $HF : S G LW$ 

 $+$ KSLN=G KSVSGB: ; EE G y EH@HO EF : FGH@H > WLHER: G HOHF I KHLMHANGSF: W

H K HLH BO HO HF > 1 HS = G=BLIVDGHLIVBLN IH@HGHLMS VEMGS VH DHRS: = HDHRS: W EDH : KAKEDAK GG VIBLAGG BIKSERIMO GG NIMAS GIVIDID =: G VERME<GOKLIHEHI>GEBS MH ?HKF: GIHQ?H=GBS  $=N$  > MADLWHO BHE EBYG G S I KHF HKERN B=>C

 $($ : G  $HO$   $H$  $F$  > LN S AM COHLMIH IBM GON : KHC FOLLB GORN-CORA LI >< FOLLER BOKE > GO : GO I HO GC  $HDH$   $B =: Q$   $C$   $C$   $L$   $FH$   $S = G + Q$   $H C$   $G$   $C$   $H$   $H C$   $H C$   $H C$   $H C$   $H C$   $H C$ H=GHLN G = KN@ BSOH% BGHKF BL: GC DHS IKNI:  $=H$ : KGNAKG M

1KES  $2HF > LN H \cdot G$  [>F FBIESGON IK>MIGES G =  $F: G.F: IHQ$ HWDH [MHLFH  $F$ : BKS  $>GS$  D.DH =: IKSO SPYSEH GOC SUN F: GN 7HF > HEBYLGN N IHWS: GHF : KHON EOL-BBGEAHOBALI><ECEHLMB: NWHAS  $BDMHS$  @  $R$   $W$   $RS$   $K = G$   $H$   $O$   $H$   $I$   $H$   $S$   $D$   $M$ 

 $($  : G HKHSDM IKSMOK FH NGS@HON IKS=GHLM  $\&$  HHEMFIH WESSGEN =: LFH G=EGB G  $\div$  ED. GN

 $I$ HD16GNEB IKHGDMESE: OGC > WLHIB: HO  $MF: M\!\!\!\!D$  B FH BBSFH F: EH IH F: EH EHD EGS  $: S$  NSO KMEF GN=EFH FH@NUGHLM= $: I$ K>DH GL H: O IMO ON I BAN COGHLMH LOHOF : DN&OGHLMUF: B I KHSDNE:

 $) > @>$  LFH WNEB =: IHLMHS ONEH = H; KBIKHSDMB : EHOPOBIKSSGM<BS IKS=: OGC BLE L: DHOBF: IBK COCHLMOBS NIHSGM +KHSDM 'B-WLHIB: GO-UIKHOBF : KHSF IKBND. HS OB-GN I: 1 GON COGHLINBBINH G L: FH EOL-BDHOBLIN HASGONAL: GB IKSF: LIEH H=GHF LH?MOSHXNG @HBNH IMS \$COGHLMB I HL>M L: OM W LH BL: G L: 2 BG=HPL:  $IDHH$ 5: MHLF: MKFH =: BN: N=NLb FH >FH =: ; N=>FH  $=$ HK IEMHF: S IKHFH<BON LOBA : DNBOHLMB  $ED$  EBA S G=GB:  $CH@K$  B  $HS=EB < CHBL$ ):  $O$ ME: MEDIFE LIEH: HEGH@LH?MODK

: ; BL: VINO: ESIMH [BRN IN; EEN FHK FH BF: NBL: = KI: C  $MDO =:$   $LDS$   $LO$   $DH@$   $FH > G$   $UB$   $HQ$  $M * O$   $DO$  $H$  66 GM <  $E$  U  $D$  + G DB G F EG HOCH = HO LMB = H GS=HOHEMO ): IK=GBDHABGBBUS SF>KNBIMH LN IHS=BEBM-DLMHOB=HL: = GBBO-U OBY>GB: IHV>MGBEB U L> 1: EBM2=: LN EF IHS=EGBVE G<BOSHF: G>CLGB \* OH@ INMLOSOL FHEEHS KSNF>OGSGKGES FHONL GIB: MBG=: GM-DLMGF>GGG: ILHENNOH  $LO$   $DF$  >:  $H$  >  $MO$   $I$  >  $BF$   $H =: S$   $GF$  :  $H$  $F$   $H$   $GH$  $Q$ 

**HVEMGC** 

 $\overline{B}$  -  $\overline{M}$ 

**J** go PCü

 $$1\overline{5}0.5$   $$\overline{58}$  M : 6 9 1 > 1 H  $$\overline{5}$ 

8 A: 55: 03: A:  $\approx$  5  $\textcircled{4}$  0: 57 " $57:8 - 0.5$ 

 $FA + C$ : 5 $@ = 10$ : 57  $817$  > -: 0 - =  $82:5$  - A861 AF

 $8 \text{ A}$ : 5817? =  $L185'$ :  $J - 5$ 

 $1720$  $817 > -10 - 82 : 5 - 4814 +$  $1 - 7:1$  :  $>75$  $1 - B$ 

 $%10 - 7/56$  $:6:130:177$  $-A=38$   $$ = 0 - 1$ : AF  $L1867:$  \$: <5A: 0- $\equiv 71$ 

 $= 2H^2$  :  $= 0$  $16:1 - 38$  A

 $: 27?$ 

 $% \quad 28 > 9 - 3 - 55$ :  $-542=11:01:3$ 

 $<: K?$  $\delta$  =1 8 $\delta$ 8; : > : =3

> $! : F > 8 : 0: 3$  $>7.22A1=$

\* CH=>FHG FR>C<FK CHIH HITH FCFF · FR>C<>  $K: \mathbb{R}$  IF FHOL NWHKMOH) > DHF > K-BC ECH > BBC IH BMF NLEHOF :  $K$  Q\_bp' \_h

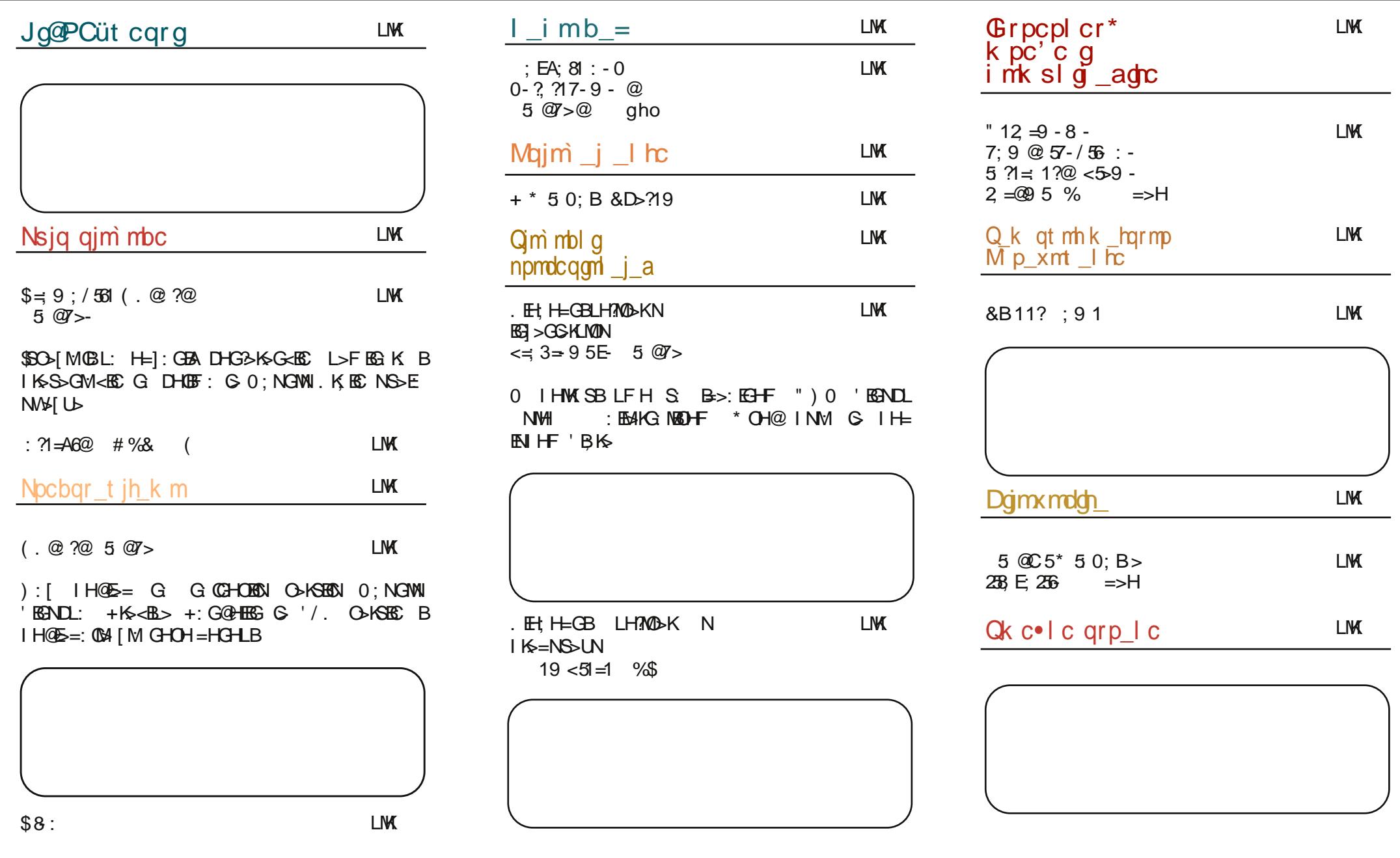

<span id="page-3-0"></span>Jg@PCüt cqrg

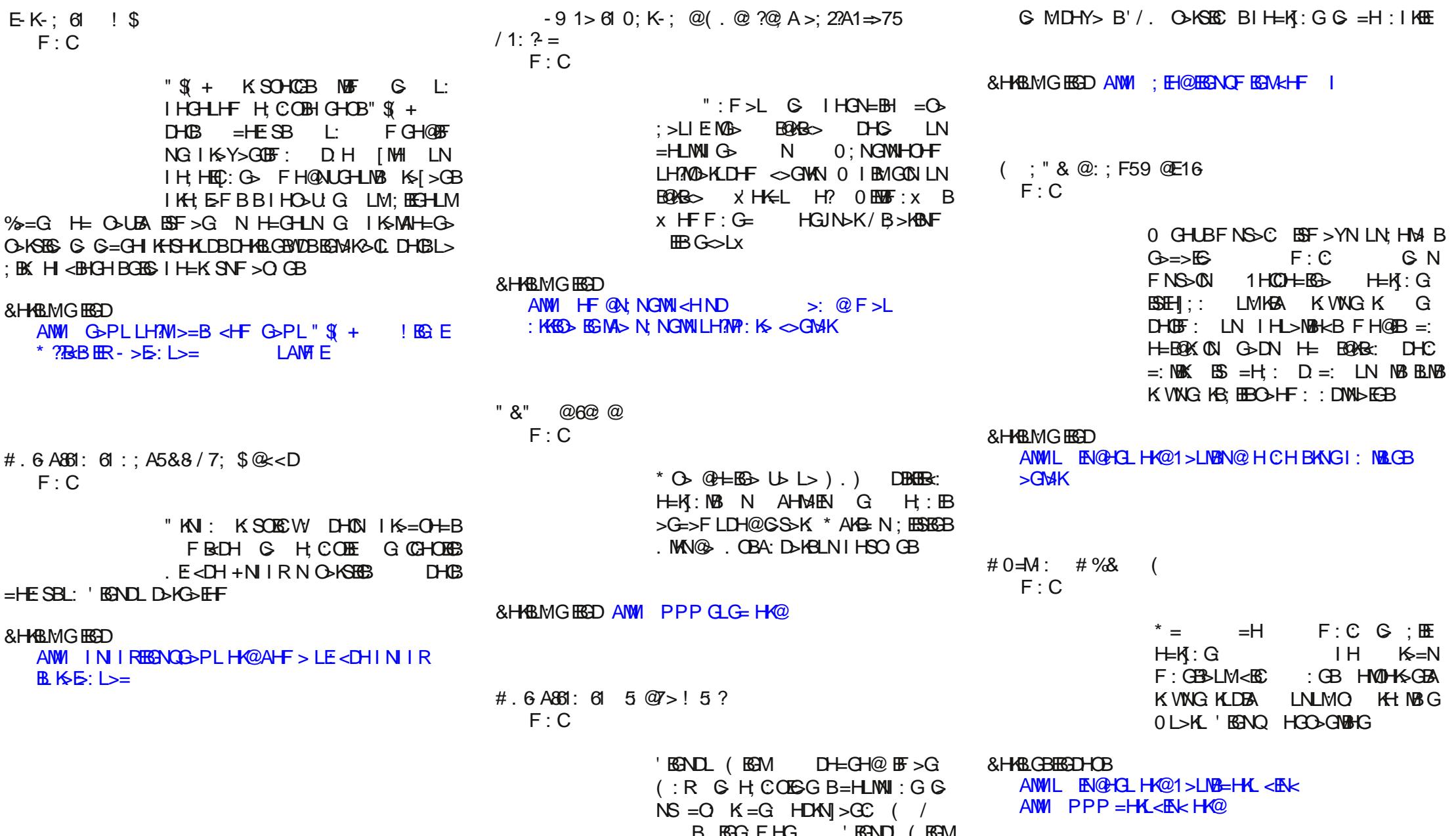

#### # 6 A861: 61 &: ; B &5 @C ! '

 $F \cdot C$ 

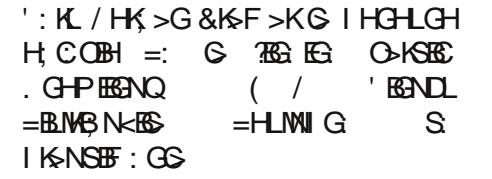

**& HARMG FRAD** ANN GOPILLHANGER CHE GOPI GHP FRANC  $( /$  \$ : L = HG0; NGW

 $IAM F$ 

#  $.6$  A861:  $-$  61 10;  $=$  $F \cdot C$ 

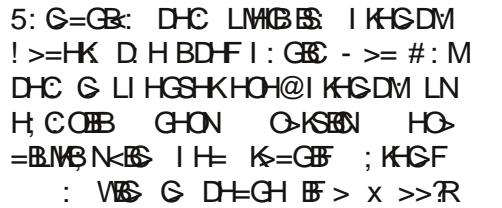

 $( B\$ 

#### & HARMG FRAD

ANM PPP A HOPES < HF H SGOSPI PANE  $>>R$  ( $R < B$  Kb  $E$  L  $=$  $1$   $>$   $=$   $H$  $AN$  $F$ 

 $-6 = \sqrt{6} = 5 = 1 \neq 22\frac{1}{2} \neq 0$ : >-0-

 $F \cdot C$ 

 $HNF > GMPC<sub>F</sub>: < 68$ .  $HcNF > GM$ I HNG HARG G I KS HOT FOR GHON  $O(KBBN \t| B/K \t | BK)$ :  $+$ >KHF:  $G$  > LN N HOHC O-KSHB  $D IN$   $\mathbb{B}$   $HDF > GM$   $HGE$ :  $\ltimes \mathbb{B}$ 

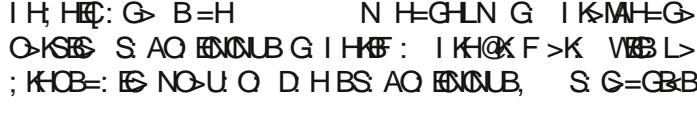

& HABMG FEED ANW : EH@=H<NF>GNANG=: NBGHK@  $\mathbf{M}$ A> = H<NF > GMP NC=: MBG: GCHNG<>L EB KSH?RE<>

 $19 @=(8 (0.02)@8 < ? <$  $R\rightarrow 79$ **MG** 

> $\mathsf{I}$ . RLMAF  $\mathsf{G} \mathsf{I}$  KS=LMO BH  $0$  ; NG MN EIMH X>FNK 0EMXX VBC G  $\blacksquare$  = RC @ + C + F **REAN BIDHER G**

OHF: FHUGBEDHIK-GHLEO

& HABMG HEAD

 $! : EIBB = 5 = 12 C$ 

 $KB: L<sub>3</sub>HH$ 

**MG** 

ANM PPPHF@NNGWN<HND PBAM > LRLMSF EFNKNEW NNGWIEIMH

I FRESHO NO-KREB

& HABMG HEAD

ANW PPPFHSHEH @SGO. THE HO

A: G=L HG

 $*:\overline{C}O\overline{B}GH$   $S$   $G+O+LM:\overline{B}GH$ 

BE: GS (HSBEGH@ >GOE (HSBEE

 $! : EIB^* 1.9 - 71 =$ **MG** 

**MG** 

& HABMG FRAD

+HOK-GNM G EBB-EEMED S  $(HSE 2 > F: D-K K=BGB > H$ 

 $\therefore$  FLNG@ L> IKBHNIBH 'KGNDL HG=:<BBBIHLMHGGGWEGG

+ ENGENE GEGHN \* OH G G COLLB

GECHIHEK D N'EGNOL 7HG=:<EGBB

L: FLNG@CH3L

 $P >:$  = ES CGN S NAVGEDS BLOS

HA DHPINS FAMIKIHO AB

& HABMG HEAD

 $P >: F : D$ -KLNF  $F > K < F I : B$ 

 $8 - 9 > 23 > 1 < 10 = 0$   $15$   $0$   $5 < 2 : 0 - 155$ 

S G=CBYDB=H KBBL> K SOHDN' BBNDL:

 $F \ge B$ :  $H@:KPL$ 

ANW PPP FRENOT-NO- MAGHAOG-PI

HEANO?HNG=: MHGIEMENFF>F:>K

 $I K = L M O E$   $I E L N G Q H N$   $I H O L L H M = I$ 

 $\overline{B}$ 

 $: >?@c: 61 : <1:808$  $1?$ **CNG** 

> $H > G_0$  $N$   $\overline{B}$   $\overline{B}$  : WLM =:  $I K = L MOB I KON$  :  $>M$  O-KSEEN

 $\overline{B}NL = BMBNEB$   $H > G$  0.

**& HARMG FRAM** 

 $AMM$  PPP FNDWP  $K < H$  $H > G N >$ 

 $: M : O E : E$ 

### <span id="page-5-0"></span>Puls slobode

### Promocija Ubuntu Linuksa

Proteklog meseca je Ubuntu zajednica Srbije bila aktivna na promociji najnovije verzije Ubuntu Linuksa, kao i slobodnog softvera (engl. FLOSS) uopšte. Održano je više predavanja u cilju popularizacije FLOSS-a, sa naglaskom na poslovnoj upotrebi.

#### **Share Conference**

April 26-28.

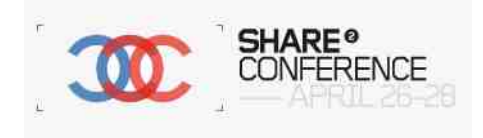

Prva i najveća prezentacija održana je 28. aprila u okviru manifestacije Share Conference 2012 u Beogradu. Ova manifestacija je najveći skup u ovom delu Evrope, posvećen novim medijima, tehnologiji, internetu i muzici, sa preko 2000 eminentnih učesnika iz zemlje i inostranstva. U prepunoj sali Amerikana prezentaciju su održali Bojan Bogdanović (bojce), Ladislav Urošević (uros) i Igor Kekeljević (digitalis\_vulgaris).

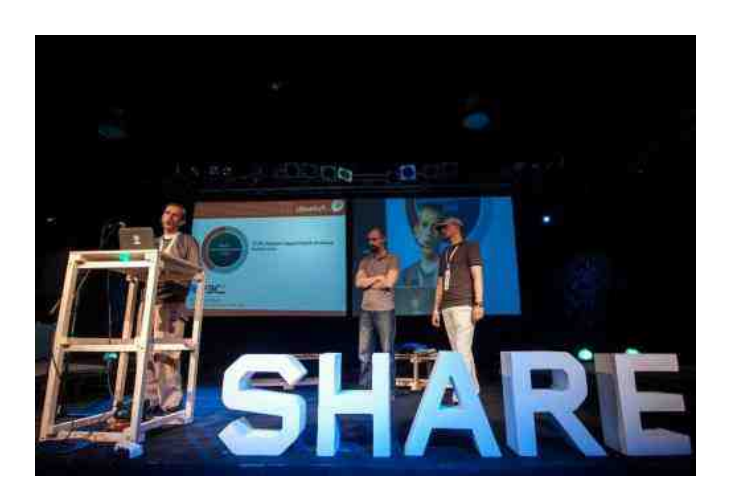

Slika 1. Share Conference prezentacija

#### **IT Open Days**

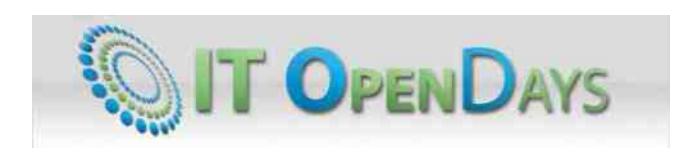

Seminar IT Open Days 2012 namenjen je najboljim i najtalentovanijim učenicima osnovnih i srednjih škola u Srbiji, sa akcentom na primeni novih informacionih i komunikacionih tehnologija. Ovaj seminar se održava već nekoliko godina pod pokroviteljstvom više državnih organa. Ubuntu zajednica Srbije je održala prezentaciju 8. maja u sklopu ove manifestacije, sa osvrtom na upotrebu FLOSS rešenja u svakodnevnom radu i zabavi. Našim mladim prijateljima predavanje je održao Ladislav Urošević (uros).

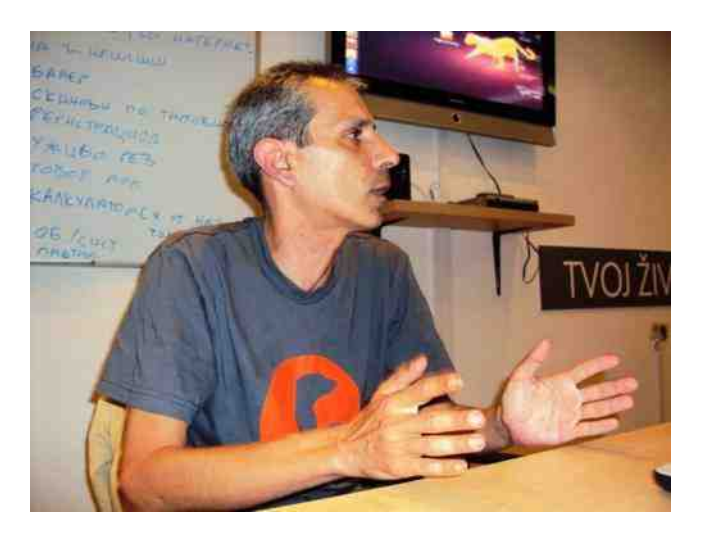

Slika 2. IT Open Days

#### East weekend festival 2012

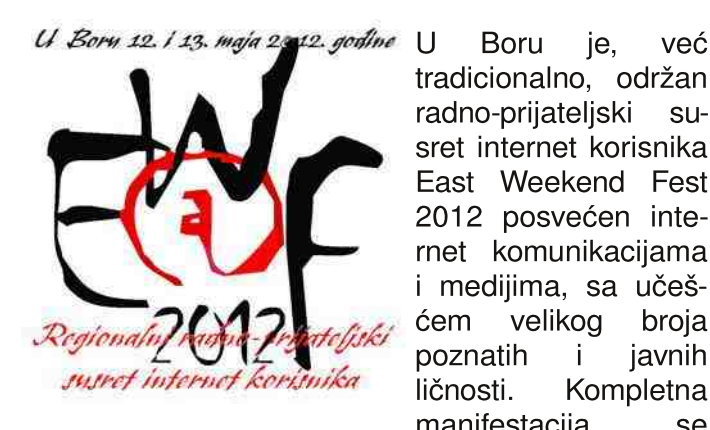

tradicionalno, održan radno-prijateljski susret internet korisnika East Weekend Fest 2012 posvećen internet komunikacijama i medijima, sa učešćem velikog broja poznatih i javnih ličnosti. Kompletna manifestacija se

mogla pratiti kako putem interneta, tako i preko Twitter servisa, qde su predavačima mogla biti i postavliena pitania u realnom vremenu. Prezentacija je održana 13. maja i posvećena je

poslovnoj upotrebi Ubuntua i slobodnog softvera. Predavanju su iz Ubuntu zajednice prisustvovali: Srđan Udovički (Rainmaker), Ladislav Urošević (uros), Nemanja Tobić (Punky), Nenad Dimitrovski (nenadskY) i Bojan Bogdanović (bojce).

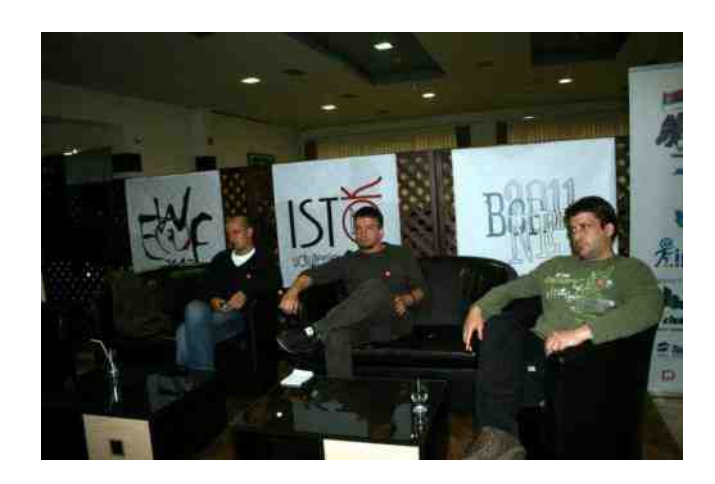

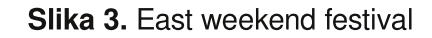

#### Resurs Centar Zaječar - Prezentacija

U sali Omladinskog centra u Zaječaru, 19. maja je održana prezentacija o Ubuntuu i slobodnom softveru, posvećena poslovnoj upotrebi Linuksa i FLOSS alata. Posećenost je bila znatna a predavanje se produžilo preko predviđenog vremena zbog pitanja publike. Predavači su bili: Srđan Udovički (Rainmaker), Ladislav Urošević (uros) i Bojan Bogdanović (bojce).

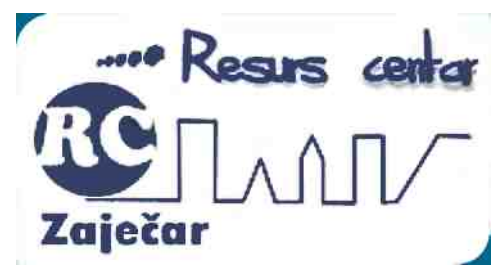

Slika 4. Resurs Centar Zaječar - logo

Nadamo se da će ovakve prezentacije postati češće, ne samo iz tabora Ubuntu zajednice Srbije već i drugih FLOSS zajednica.

### LiBRE! prijatelji

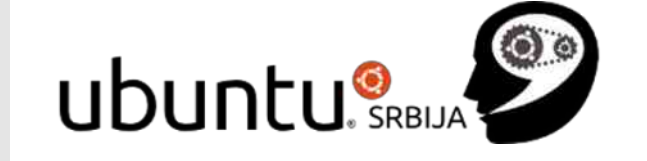

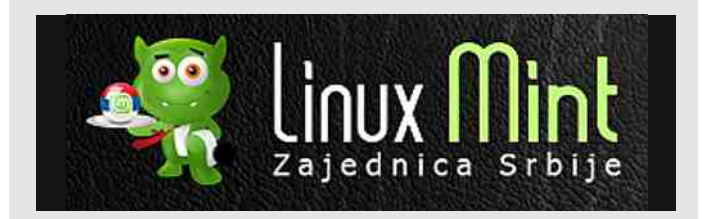

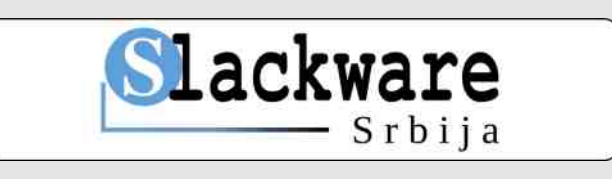

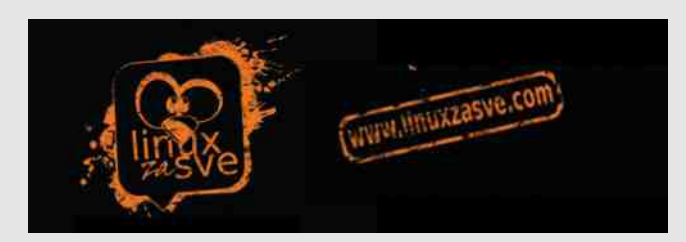

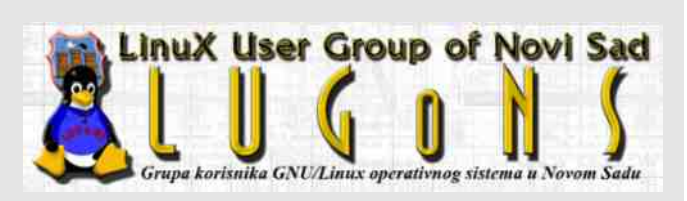

Autor: Bojan Bogdanović (bojce)

<span id="page-7-0"></span>DJMQQ s Fpt rgimm<sup>8</sup> B\_I gmt mpcl g  $p$  gsl pqi g qsqr t

+ HO H HF S @ K;: WDBA : G HNOHAS GBAK WNG KLDBA

 $LMMO$  \* -  $>GQE$  KH MBG 'KBNO OL>KL HOD-ONDEGU 'O DK MOHLFHIKSAV EBL: %LOHF  $>Q/IB$   $|HMK=\geq LGB$   $+F$   $*$   $\therefore$   $B$   $ID$   $G$   $+F$ "NNSEHF  $1$ KS=L>=GEBHF  $\#0$ '& :  $\#$ KONID NEKN@ 'ERNOL DHABGED 5: AO EDISFH EF L> G  $B = 0$   $B = 0$   $B = 0$   $B = 0$   $B = 0$   $B = 0$   $B = 0$   $B = 0$   $B = 0$   $B = 0$   $B = 0$ HE: MBIKHERD VHB/IH<> =>MECHEG BSO>LMBBBH MHF > D. DH  $G$  IKS=NS IBKGS !'\*..: N # KONIDHC DHBL IKH EF BN MHF IKHOLN IHCOBOLON BD. DH BA' BGNDL  $N=KN\geq CC$  Ks[:  $O$  ON

 $# 9/8$  ( -

\* K@GES: MHBHOH@H=BGS@ \*-. '0 : LN: EB #0'& B#K\* I > G &: HLNHY@ GBS: MHKIKBHN FE G F  $L > # KO$  MD. GHL H=: KLD. DHF HK  $#$  " & . IHGSHB  $D+G\geq K+G\geq E$   $LN$  : EB  $$$  ( KHLO EB \* K < E ) FE FANF ... CONVERBOBK VINGLIBSONIK SCHEM  $*$   $1 > G\$   $\#$   $*$   $*$  B B-HBBM K

1 B > FH > MG B-GMGH B-G  $AMM$  PPP  $=$   $-HK < R$   $H$   $\infty$   $H$   $R$  $\infty$   $H$   $H$   $\infty$   $H$   $H$   $\infty$   $H$   $\infty$   $H$   $\infty$   $H$   $\infty$   $H$   $\infty$   $H$   $\infty$   $H$   $\infty$   $H$   $\infty$   $H$   $\infty$   $H$   $\infty$   $H$   $\infty$   $H$   $\infty$   $H$   $\infty$   $H$   $\infty$   $H$   $\infty$   $H$   $\infty$ 

# A; 3; 05 X; 65 # % 8 (61.5 7; 65 <;  $\approx$  10 @  $*$  OH@  $+$ BGB  $*$ -. '0 G : BH IHKS=N

 $# >: A - ?19 - : A : 3: 05K 61 7: : 21 = 1: / 561$ 

\* OH@HBOC DHG3KSGHC H=OHCE L> IHE LEH@GHE V NENLGHLM G N HYCHASGHLMEW: G QEL: D MSSDHF IKOHQ  $= G$  ; BH  $\circledcirc$  G MAF : F: HYODH $\circledcirc$ HLMB COGEN I H=: MD BL>KOB: BLDNLMOBE: N FBOK<BCF: G LEHH=GBLH?MOLKN COG-FLOW-MAN IHL>: GHNS=KOLMON  $\angle$  OB> S>F: EC M3 DH $K \leq F$ : B LFGKBR:F: MDO FBOK<BS N

 $# KO$  MD<sub>+C</sub>

\$: H19  $@>1$ : A: 3: 05 6. 6. 7: : 21=1: / 56  $=$  EST: A 8 : 0 < = 1 24 : 0 : 54

\* O DHG3K+G<BC G = KN@VBC IH MHF > [MH LF H IHEBOBELOBSLIVHDHABMAGON!'\*..: GOBNKSBEN ): FF > G DHG3-K>G<BBLN LN=GE+D BO 1 CBE0E+BBS A FOND OF  $\Rightarrow$  H DHOSA LFH FHOB WWB =: LN HOLLAS GB-C < BS IH IBM GON HOLLAS-CHO DH=: B  $HMH\&GBHH:MD$ 

(BOABK MBG !'\*.. GBS EDHBS MHS IHMAS:G IHWHK D.DH OE=: CNUBA ECOLB N S>FEB MDH B  $LMW@CD$   $DHBL>$ :  $O$   $MF$   $IHENWBF$   $.$   $F:WFH$  $=$ : LFH NLIGEBIHMDGNWSLOTSLMH!'\*...N  $=MQV$ **ESE ESHKF ME: N IKOF =: GN** DHG3K-G<BS VBBGG@EL:D:BHOB>GIKDLBMA  $BMIBO$   $GB$ :  $HCD = > GB$ :  $NIKDB$ 

 $! 1$  >? 01K-A : 6 7: : 21=1: / 561 5H19 @ < = 9 1: - $87 - 156$  :  $1 < :>= 10$  :  $\leq 107$  :  $21 = 1$  :  $1500$ 

 $($  GLMH => $[$ : O CC DHG3-K>G<BS G : BEH #RH  $>\times$ GMK = OHK G -:: EOHOLD: O GBC 5: QS: -: STHO2 IKHF GG FGLM G: BH IHOLUG : KHOLN=  $B$ H $\overline{AB}$ 

DLDENSECHEN EED < EEN LFH HLEF S, H@IHO-U GH@ : KHC LN= $B$ GEO IKHFESGEEBBS; H@ = HELD. GB> IH\_>: GBA @HLN68N BS 1 E => M3 H=K1: O GC HDKN@FH@ LMME G MAFN  $\psi$  MOHASCHLM COGBA ESGHAF: < ES B  $L > K$  $R$ : w

 $\rightarrow$  K5 @5  $/$  5 <; > 81 7; : 21 = 1: / 561 G59 1 > ?1  $\leq$  >1.:  $\leq$  E 0; A 88 5 - K ? 9 5 85 10 - 61 9 ; 38  $.55.:80$ 

 $LMiff$   $G = ANQ+C LMG$   $BB = HQG$   $GB$   $SB$   $CHCD+C LMG$  $* -$  0 DHG3-K+G<BS %H NOBSD L:F IH=  $=$ HCHOFF: LO-@  $|$ H\_>: Bo  $|$ K =: 0 CC DHC LN H=K1: G IKOB=: G: DHC LNO-S: G S FERAX<BON B IKBAQ UGS!'\*..:

 $V\mathbb{B}$  >  $L$ : F  $H$  >:  $B$  >  $S$  =  $H$  $H$  $E$  $E$   $\ldots$   $H$  $E$  $LNK = GBEF$ : ) ES E DH HK@ GESEK NB DHG3-K-G-EEN HODOH@MB: BO-BBYBG- BEHGGIHKGH: BLOBLFH S G= GBWDBF G IHKBF: NLIGEB BSQNK MB = H DKC <RESENDHG3>K>G<RESI

ZMH G FHOLH ; HEG />[DH G G MH H= @HOH+688 (HONKSUB=: S IH: HEC: GC NORSDEF: FGLM (: DHECH QHE L> MALEBNORSD USM KSUBIHLEES LOSQ V OHLFHFH@BGIKOBMEHODHEBHGDHw

Naš naredni sagovornik je Ivan Guštin, aktuelni predsednik Hrvatskog udruženja Linuks korisnika (HULK).

#### HULK se predstavio sa nekoliko predavača, iedan od niih ste bili i Vi. Koja je bila tema vašeg predavanja i neke osnovne crte?

S obzirom na to da od dolaska nove Vlade RH aktivno surađujem s odgovornima

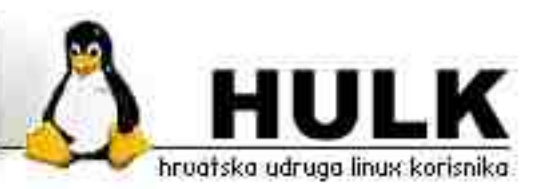

upravo po pitanju konačno konkretnijeg i šireg prelaska na slobodni softver u Hrvatskoj, smatrao sam da je prilika iznijeti viđenja HULK-a i svoja osobna kako bi se to trebalo odvijati u našoj državi. Osnovna poenta mog predavanja je bila da, za razliku od mnogih koji početak i kraj te migracije vide u reinstaliraniu tisuća računala u državnoj upravi na Linuks desktop, prvo treba pripremiti sve preduviete da se uopće počne s bilo kakvom migracijom. Tu mislim na promjenu Zakona o javnoj nabavi IT rješenja za državnu upravu, poštivaniu otvorenih standarda u IT riešeniima državne uprave, prihvaćania ODF formata koji je HR norma već pet godina i slično. Tek nakon toga i fizička migracija može proći s manje problema.

#### Čime biste se posebno pohvalili kada je primena slobodnog softvera u HR u pitanju?

Ako pričamo o državnoj razini i javnom sektoru - do sada ničim posebno. Čak se ni davno donesene razne odrednice, smiernice i norme uopće nisu poštivale niti provodile u praksi. Međutim, prvi put u zadnijh dvadeset godina, nova vlada je uvođenje

slobodnog softvera najavila u predizborno vrijeme. uvela u Plan Vlade RH prilikom formirania i započela konkretne aktivnosti u tom smieru. Daleko je to još od realizacije ali do ove razine nikad prije nismo došli i imamo pravu priliku. Sada je "loptica" na nama koji se time bavimo i koji godinama lobiramo za to, da Vladi kroz Radnu skupinu damo konkrentne prijedloge i smjernice

> što trebaju napraviti. Konačan rezultat ovisi najprije o tome koliko dobro mi to pripremimo, a nakon toga i koliko će oni to uspješno provesti u praksi. Što se tiče inače primjene u praksi - slobodnog softvera ima relativno dosta. analogno ostalim zemljama. Dakle,

puno na serverskoj strani, raznim specifičnim riešenjima a na desktopu manje (ali ima tvrtki i s po sto Linuks desktopa u uredskom poslovanju).

#### Da li ste zadovoljni odzivom u građanstvu i kakva je bila posećenost ovogodišnje konferenciie?

Očekivali smo manji odaziv nego lani, što zbog recesije i štedljivosti, što zbog činjenice da ove godine nismo imali tako zvučno ime kao što je Mark Shuttleworth koji je bio lani. Međutim, ugodno smo se iznenadili brojem prijava - ukupno oko 250, tako da je posjećenost na lanjskoj razini a čak mislim da je po prosječnom broju ljudi u dvorani, i bolja nego lani.

#### Koje predavanje je na vas ostavilo posebni  $utisak?$

Osim vrlo kvalitetnih ljudi i diskusije na okruglom stolu, meni je najzamiljivije predavanje bilo stranog keynote predavača Brian-a Fitzgerald-a na temu iskustava u migraciji javnog sektora u nekoliko država. Od "geekovskih" predavanja svakako mi je naidoimliiviie bilo predavanie uviiek odličnog Tonimira Kišasondija s varaždinskog FOI-ja o primierima korištenia javnih internet servisa i podataka za probijanje password-a i sličnom.

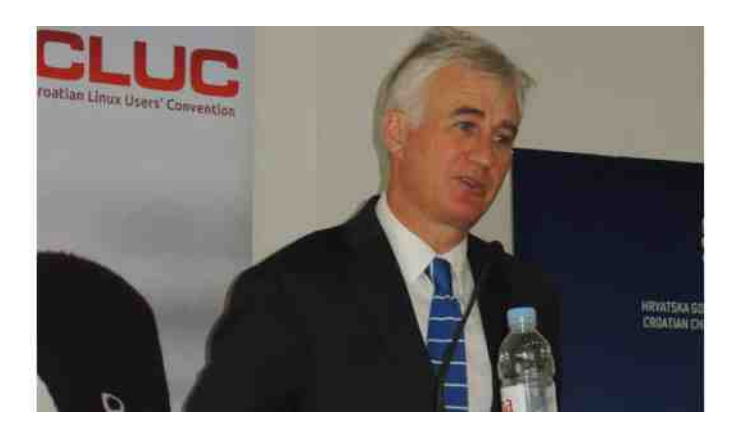

Slika 1: Brian Fitzgerald na DORS/CLUC 2012.

#### Kako ste predsednik HULK-a, kakvi su dalji planovi u radu ove zajednice? Projekti?

Osim dalinie popularizacije Linuksa i drugog slobodnog softvera na raznim konferencijama. društvenim mrežama i drugim prilikama, te sređivanja raznih obaveza unutar Udruge (npr. portala i vezanih servisa), svakako je jedan od glavnih prioriteta i najzahtjevnijih poslova prije spomenuta suradnja s Vladom RH. Želimo također potaknuti aktivnost podružnica, osnivati nove, te preko njih raditi lokalne edukacije i popularizacije. Kako je nedavno HULK postao Affiliate Partner za LPI, svakako ćemo započeti aktivno raditi na LPI edukaciji i certifikaciji.

Vaši utisci posle konferencije - Čime ste posebno zadovoljni, a što mislite da je moglo

#### biti bolie?

Uz mnoštvo raznih kvalitetnih predavača i predavanja, uvijek poseban gušt predstavlja networking, odnosno druženje sa sudionicima konferencije koji se na bilo koji način bave Linuksom i slobodnim softverom, i to tijekom a posebno nakon službenog dijela konferencije, u opuštenoj atmosferi. Tada padaju nova upoznavanja, nove ideje i nove suradnje. Taj ležerni štih ove konferencije je ono što mnogi godinama ističu kao glavnu značajku zbog koje se ponovo vraćaju, čak i neovisno o predavačima i temama.

posebno sam zadovoljan Kao organizator, suorganizacijom od strane Hrvatske gospodarske komore, odazivom velikog broja predavača, a posebno sam sretan da smo i u ovo recesiisko vrijeme imali relativno puno sponzora.

Nemam puno zamjerki, odnosno ono što bi mogli bitno pobolišati, osim onog uobičajenog - da organizaciju konferencije počnemo znatno ranije. To si želimo svake godine ali nas niz objektivnih okolnosti s predavačima i sponzorima a posebno subjektivnih okolnosti s uobičajenim obavezama ljudi iz organizacije, uvijek nekako stjera u stisku s vremenom. Naime, svu organizaciju radi nekoliko ljudi, volonterski, uz svoje ostale privatne, poslovne i akademske obaveze, što nije nimalo lako.

LIBREL

### <span id="page-10-0"></span>Predstavljamo

### Ubuntu Linuks 12.04 LTS

specijalno je napravljen za Unity (uključujući Unity 3D kao i Unity 2D). HUD radi u svim programima koji imaju globalni meni i omogućava izbor opcija menija jednostavnim unosom sa tastature.

Ubuntu Linuks 12.04 čije je kodno ime Precizni mravoied (engl. Precise Pangolin). objavljen je pre nekoliko nedelia od strane Canonicala. Ovo izdanje Ubuntua je izdanje sa višegodišniom

podrškom odnosno LTS (Long Term Support) izdanje. Za razliku od prethodnih LTS izdania kod kojih je podrška za desktop verzije bila 3 andine a za server verzije 5 godina, kod ovog LTS izdania podrška iznosi 5 godina

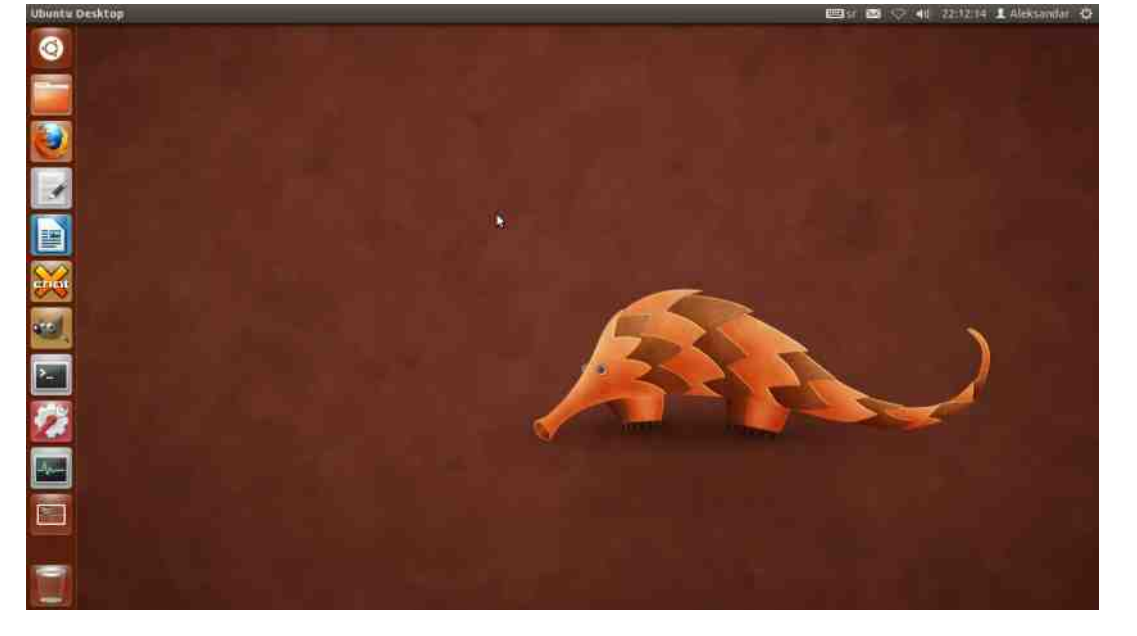

i za desktop i za server verzije. Imajući u vidu da je ovo izdanje Ubuntua LTS izdanje, akcenat u njemu je, pre svega, stavljen na stabilnost a manje na dodavanje novih funkcija.

#### Unity 5.10

Možda je nekome teško da poveruje ali je Ubuntuov kontroverzni Unity shell već došao do verzije 5.10. Jedna od glavnih novih funkcija novog Ubuntua 12.04 je HUD (Head-Up Display) koji predstavlja alternativu za izbor menija programa i

HUD ne zamenjuje u potpunosti globalni meni već je globalni meni i dalje dostupan pa svi oni kojima se HUD ne dopada mogu, bez problema, da nastave da koriste globalni meni. HUD ima svoje prednosti ali takođe ima i svoje mane. Na primer, ukoliko želite da napravite snimak ekrana (screenshot) dok koristite GIMP i znate kako se ova opcija menija zove, vi ćete jednostavno otvoriti HUD i početi da kucate reči "snimak ekrana". Nakon što se ova opcija menija pojavi a vi još niste ni dovršili reči, možete željenu opciju i da izaberete pritiskom na taster Enter. Pri ovome ne morate da

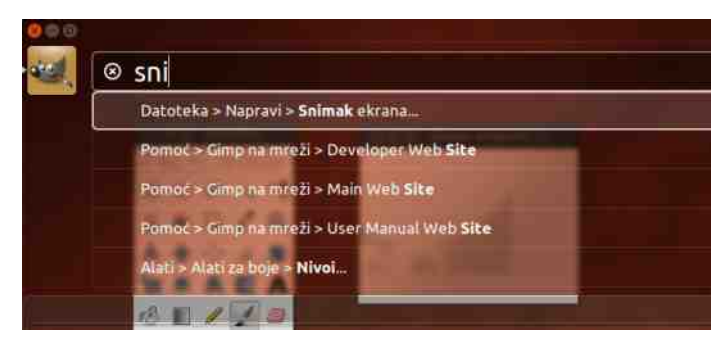

Slika 1. Izbor opcije menija pomoću HUD-a

znate u kome se tačno meniju nalazi opcija "snimak ekrana". Sa druge strane, ukoliko želite da uslikate ekran pomoću GIMP-a a ne znate kako se tačno zove ova opcija brže ćete je naći putem globalnog menija nego putem HUD-a.

Sa Ubuntuom 12.04 dolazi i odgovarajuća podrška za računare sa više monitora. Pokretač (launcher) sa prepoznavanjem ivica ekrana je sada prikazan na svakom monitoru tako da više ne morate da "putuiete" do drugog monitora kako bi pokrenuli neki program. Da vidite podešavanja ekrana otvorite

Sva podešavanja->Ekrani.

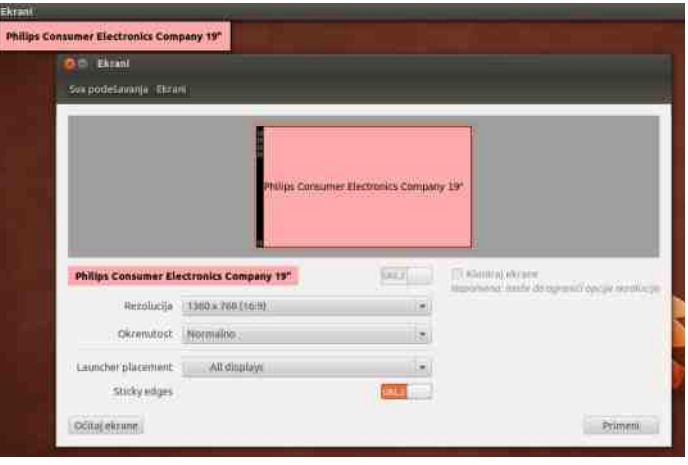

#### Slika 2. Podešavanja ekrana

Sa novim Ubuntuom dolazi i novo video sočivo (lens). U pitanju je sočivo koje radi podjednako dobro sa lokalnim i mrežnim video fajlovima (podržava Vimeo, YouTube, Amazon, TED, BBC iPlayer i tako dalje).

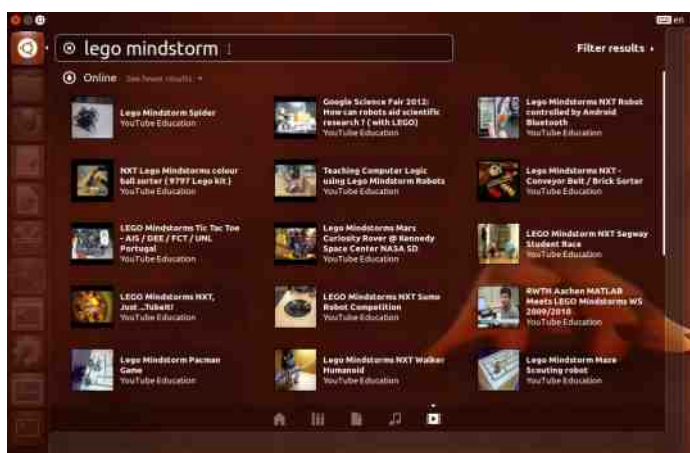

Slika 3. Video sočivo (lens)

Veoma dobra opcija (po mom mišljenju) koju novi

Ubuntu poseduje je prikaz svih Unity prečica sa tastature. Ovaj prikaz se dobija pritiskom i držanjem SUPER tastera (to je obično taster na kome je nacrtan logo MS Windows-a :) ).

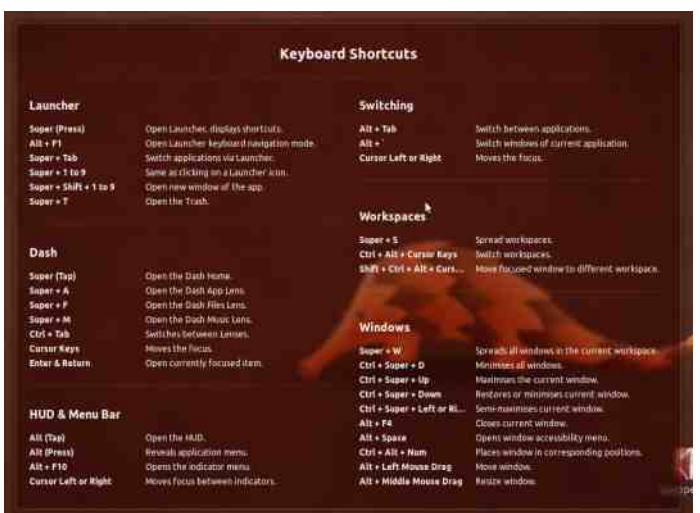

Slika 4. Unity prečice sa tastature

#### Podrazumevani programi

Rhythmbox je ponovo podrazumevani muzički plejer u Ubuntuu 12.04 pri čemu je na tom mestu zamenio Banshee. Zajedno sa Banshee muzičkim plejerom iz Ubuntua 12.04 su uklonjeni i Tomboy i Gbrainy kako bi Ubuntu 12.04 ostao bez Monoa.

Zeitgeist Activity Log Manager je podrazumevano ukliučen u sistemskim podešavanijma Ubuntua 12.04. On predstavlja podrazumevani alat na Ubuntuu koji pamti događaje (otvarane slike, klipovi, muzičke datoteke, tekstualne datoteke, fascikle) po satu, danu ili nedelji kada su se odigrali.

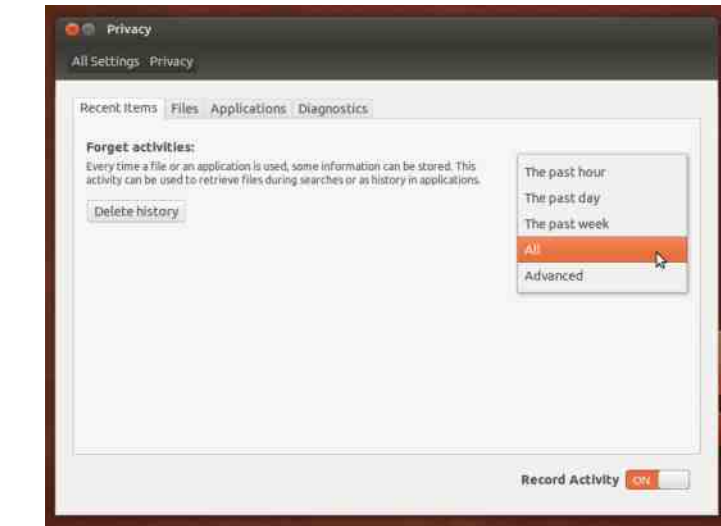

#### Slika 5. Podešavanje privatnosti

Kao i u prethodnim izdanjima, Ubuntu 12.04 koristi Unity 3D (sa Compizom) kao podrazumevano radno okruženje na vrhu GNOME-a 3.4 sa Unityjem 2D kao fallback okruženjem.

Ubuntu 12.04 dolazi sa sledećim podrazumevanim programima:

- Firefox 11.0,
- $\cdot$  Thunderbird 11.0.1,
- $\cdot$  Nautilus 3.4.1,
- $\cdot$  Gedit 3.4.1,
- Ubuntu Software Center 5.2,
- Deja Dup Backup Tool 22.0,
- LibreOffice 3.5.2,
- $\cdot$  Shotwell 0.12.2,
- Rhythmbox 2.96,
- Totem  $3.0.1$ ,
- $\cdot$  Empathy 3.4.1,
- Transmission 2.51,
- $\cdot$  Gwibber 3.4.0,
- GNOME Control Center (System Settings) 3.4.1,
- Unity  $5.10$

G OKAN

 $Z''/8$ 

#### & HAB GENEED HOB

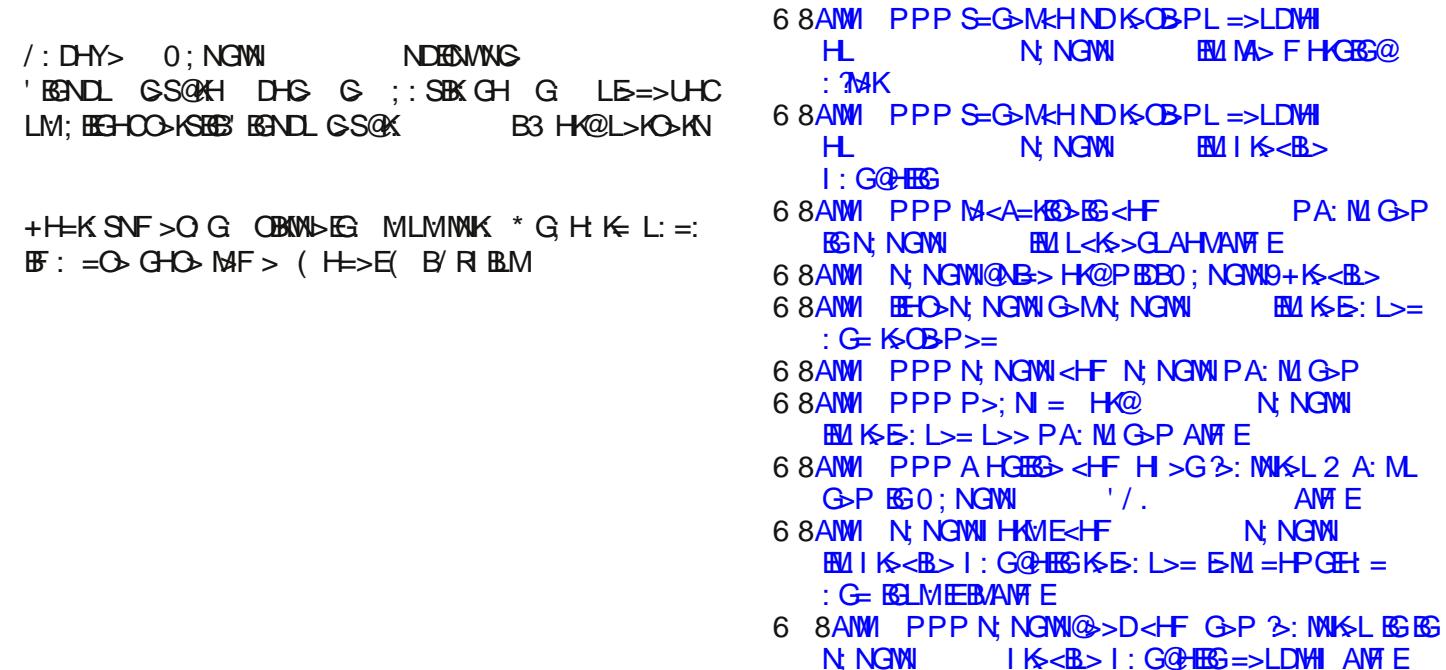

1 BMW-EG MLMMWK \* G H K=  $85 -$ 

 $, -7 = 6$ 

\$ DH G 0 GBRR O DU = HOLK H = H O KSBS **EBYGH** LF:  $MF =: B =: E$  I HLMIS  $F > LM$  S GS@HOH IH; HEC: GS ) H EF: CALBN OBN =: G HOH OBKSEC 0; NGWL L: OB>@HBGCHF IHHKIDHF OSHEDB; KHC IH; HEC: CC U NLE = BBBN KOH DKHS LO DH-G OGN  $G = HQK = GJN$  LELME: 0; NGWL  $^{\prime}/$ . IKS=LMOEC = HLM LM; EEG BIHNS=: G HI > KNOOB LELMERS MH; BALO BE: I KSIHAW BH=:  $@$  I KH; : 0N

NWHK E-DL: G=: K. MGBL: OBSOBJ

### <span id="page-13-0"></span>Plan 9

#### Pogled u budućnost

Današnia civilizacija se zasniva na računarima i najpoznatiji sistem za lične računare je Windows. Naravno, postoje i drugi sistemi koji su manje-više poznati npr. Unixi i Unixoliki sistemi. Ali šta je sa onim manje poznatim sistemima, sa onim sistemima koji su toliko drugačiji da se čovek zapita o mentalnom staniu onih koji su taj sistem stvorili...? Da, postoje i drugi sistemi. Sistemi koji su čak i bolji. Plan 9 je jedan od tih sistema.

Sve je počelo pre nekih pet meseci. Ne mogu tačno da se setim kako sam saznao za Plan 9, mislim da sam čitao Vikipedijin unos o Kenu Tompsonu (engl. Ken Thompson) ali nisam siguran. Sveiedno, naišao sam i pročitao unos za Plan 9. Moja prva reakcija je bila: čekaj, postoje još neki slobodni sistemi osim Linuksa i BSD-ova? Nakon toga sam preuzeo ISO sliku sa stranice Bel laboratorija (Bell Labs) i pokrenuo je unutar OEMU emulatora.

Šta da kažem. Pitanja pri podizanju sistema su bila toliko čudna da me je to uplašilo (jedno pitanje je bilo odakle da podignem kernel tj. da li hoću kernel sa ovog ili sa nekog drugog računara koji je umrežen). U redu, našao sam neka uputstva na internetu i prešao i podizanje sistema (danas se pitam kako su ta pitanja mogla da mi izgledaju teško kada su zapravo veoma laka).

Onda se podigao Rio (Rio ie podrazumevani

grafički upravnik prozora na Planu 9). Strahota, nema nikakvih panela, ikonica... Nema ičega što je poznato. Totalna anomalija. Ništa, učitao sam voutube i odgledao jedan zanimlijy video i shvatio kako otprilike funkcioniše Plan 9. Ono što je zanimliivo je da je za razliku od Linuksa na Planu 9 potreban miš. Miš je potreban jer se programi pokreću tako što prvo mišem izaberete opciju "New" pa onda izaberete veličinu prozora u kojem će se program pokrenuti. Uradio sam to i dočekala me je konzola. Nisam bio srećniji kada sam konačno ugledao nešto poznato. Kasnije se ispostavilo da ni konzola nije ista. Zapravo, komande na Planu 9 jesu slične komandama na Unixu ali nisu iste.

> Onda sam našao PDF dokument u kojem je podrobno objašnjen Plan 9. Prešao sam na konzolni deo odmah. I zaista, deluje kao Unix. Ali kada sam video šta se sve može uraditi i da je skoro sve predstavljeno kao datoteka. nisam mogao da verujem. Hoćete da uradite snimak ekrana? Nema problema. ekran vam se nalazi u /dev/screen. Znači samo je potrebno da pročitate sirovu sliku iz ekrana i da je pretvorite u png sliku tj.

cat /dev/screen > /n/tvrdidisk/slika.raw; t opng /n/tvrdidisk/slika.raw > /n/prostor/slika.png

Čudno? Veoma. Zapravo, ko je čitao Katedralu i Saimište videće da ovai sistem dosta dosledno prati pravila Unix inženjerstva. Znate li da je jedno od tih pravila da program treba da radi samo iednu stvar i da radi tu stvar odlično? Ovaj sistem dovodi to pravilo do svog savršenstva.

#### Sve je krenulo...

... kada je Unix počeo da pokazuje svoje godine. Unix je nastao kada mreže i grafički interfejsi nisu bili toliko korišćeni te nije ni bio oblikovan tako da ih podržava. Kasnije, kada je počela masovna upotreba mreža i grafičkih interfejsa, na Unixu su dodati mehanizmi koji su omogućili njihovu upotrebu ali su dodati dosta neelegantno. Plan 9 je zamišljen tako da reši neke od ovih problema.

Rad na ovom sistemu je započet osamdesetih godina prošlog veka i on je nastavak takozvanog istraživačkog Unixa (Research Unix). Pokretači su isti oni koji su stvorili Unix, C i još mnogo toga što se danas shvata olako. Neki od tih ljudi su i Rob Pajk (Rob Pike), Ken Tompson, Brajan Kernigan (Brian Kernighan), Daglas Makilroj (Douglas McIlroy), Denis Riči (Dennis Ritchie) itd. Sve haker do hakera.

#### Raspodeljeno računanje

Današnja mreža je mreža više Unix računara. Plan 9 je zamišlien tako da cela mreža bude jedan sistem. To se ogleda u tome što se tipična Plan 9 konfiguracija sastoji od barem tri računara (naravno, moguće je koristiti jedan računar koji bi imao sve tri uloge). Jedan računar koji bi bio procesorski server, drugi koji bi bio server za podatke i treći koji bi bio terminal. Terminal u Plan 9 svetu znači da je to računar koji služi isključivo kao ekran tj. svo računanje se obavlja na procesorskom serveru (koji se sastoji od jakih procesora, dosta RAM-a i koji je bez eksterne memorije) a rezultati se skladište na serveru za podatke. Deluje čudno ali je krajnje logično. Naravno, korisnik ukoliko želi može da pokrene program na terminalu ali će sigurno neko teže računanie (kao što je kompailiranie kernela) obaviti

G: IKH-SLHKLDHF L>KO>KN /: DHY> DDHGKWAGKHE<br>L: LMOBGGH= OB> IKO-SGBAKWAGKO-HF: G UBAK<br>EDH= H=: ONB=KNO2<br>KXNGKsNF KFK|N<br>XOH= H= MIH= L>U<br>G GWBGDH<br>LN>KKWAGKB<br>NDD-BHCBPN<br>OSGHDN NIH= KGC-B<br>DH= G-DH@ DHBBL><br>GESBN &: G=B<br>.: FHND L: LMOEG H= OB> I HO>S: GBA KYNG: K: O>HF : G  $E\Box H = H \vdash: O\Box B = KN\Box$ K VING K N F K > IN  $*$  OH  $=$ HLM I H $=$ L $>$ U G GWEG DDH LNI >KK: WNG: KB **NGD<BHGBN** ( H@NUGHLMB DHC> GLMON LN: KHOG>  $\angle$  >EBM =: I KHG: Y>M> QASIDN N IKHOAK FN  $D \vdash$  G>DH $@$  DH $@$  L>  $GESB \tN \& G=B$ . : F H NO>SBM> GGGHON I KHK  $?$  L<BOEN NGNMKO  $I > B$  $I$  HDK> $G$ EM $A \Rightarrow$ ; N@@ $K$ 

 $# >$ : ; A: - E 9 5 -;

 $*$  LGHOG:  $S$ FBL: H $S$ :  $B$  =: LN M=:  $IGB$  FH  $>$  L> K>UB B L:  $=$ :  $[GB$  LELM+FB ; EEB GLN D: ; : LMB B  $H$  EBHO: GB D: H H@ K+F GB F HGHEBMB DHCB K=> OB>  $LMO$ : KBBLMHOK>F > GH BMH  $G$  ; : [ >  $E$   $Q$   $G$ M $H$  5: KGBC>  $:$  HEG G: I BL: MBF  $:$  GS: I KHOLK: F  $>$  DHOB: BL $>$  N=KNIEO: EB  $S$  HLMO: KBO: GS G> DH@<BEC: ( H@NU> =: GLM> GKG  $MHHHS$  H@W=  $@$  G  $0$  GHQI HLMHIHSG: M/: C=>HG IK=NS=MBNG: K=Y>GL: +EG LBLMFHF . DHKH LOS G FHONUS NK=BBBIKSDH WBMGC: B I BL: GC:  $=$ : MHM $D =$ : WDG FHQNUS IKSDEGNWB I KHQK: F  $MDH$   $[ML > N$   $B > DHEN =$ : MHAIDN DHC  $I K = LMOE$ DHGWHEGB=>HIKH@KF: & K: CGS > E<br/>@: GMGH

 $'$  14: ; 8; 3561 >- \$8: >5>?19 -

 $(H =: G$  CHSG: MBC: BMHOBWBGS I HAS DEH O H=B=H + EG  $L$ BLMAF: GLN  $0$  / ! . OBSG: CN IM G  $0$  / ! / H G DH=BK: GG DHG HF H@NU: O: F GH@H OB> SG: DHO

H= DELBWGH@ LDB . \$\$ DH=BKGC: NDECNWNG UBKBEB<N DBG>LD> C: I : GLD> SG: DHO> B CH[ G>D> SG: DHO> DHOB L> DHABLM<sub>3</sub> N F: MAF: MBAB E-? I KHO K FLDBGSBD G  $=$ KN@: MAGHEH@BC: L: +EG: \* G G HF H@NU: O: H I BL: GC> I KH@K: F : N  $L$ MEN DHCB  $LN \rhd$  BSOK : O: B G: OB >  $KWRKKF > NSKF > $THG$   $E$ ? F KMOD: H I KHOK F LDB GSBD HG G BGLI BKBL: H " HH@E>HOI KH@K: F LDBC>SBD DHCBL> SHO> "H \$ M&U: MAGHEH@BC  $L: +EG$  LBM-F:  $G$  I KH $\lt 2$  L $\lt$ BDE: DHC: L> DHKBMBG ' BGNDL LBLMAF BF :  $BCH$  FHK F =: G I HF > G F =: G  $I$  KH  $G$  ' ESNOLN EH[: ESO  $=$ ; : +E $G$  $1$  KHz ?: L<BDE<br>  $3 = 9.5$ <br>  $6 = 20.5$ 

 $$: 0=1$ M $: 5 \leq 3 = 95$ 

 $+FG$   $\qquad$   $\qquad$  >DLI >KBF >GM: EGB LBLM>F  $&=$ : L: F I K>[: H L: 2 BG=HPL: G: ' BGNDL  $F$  B.B.H L:  $F =: S \cup F$ :  $F : \mathbb{B} : \mathsf{KIC} \cup \mathsf{KH@K} F : S$ ' BGNDL / H G: K: OGH GBC>  $MWH BD =: H@5 =: F$ DHEBDH I KH@K: F : I HLMHCB  $S$  +  $EG$  I HWBGSF =:  $\leq$ GBF LO $\geq$  HG $\geq$  I KHORK F  $\geq$ DHS NSBF: F S=KOH S: @HMHOH G: ' BGNDLN ) : +E: GN G> I HLMHCB BGM>KG>M I K>@E>=: W ; : K>F G> HG: C DHCB ; B ; BH N K: G@N L: ! BK>?HQHF G> I HLMHCBD: G<>E: KBCLDB I : D>MBG> I HLMHC> K: SGB=KN@BwLBMGBx I KH@K: F BDHCB  $FH@N =: SMS::@N * OHS1HL5=R: MH@IWM +EG$  $G\ddot{\bullet}$  H; EBHO: G MDH =: ; N=> NLDEY>GL: HLM; EBF  $0$  GROBE: MDH IMH: BIK: MGH +  $*$  .  $\textcircled{\tiny{R}}$  LMG=: K= WDGB:

 $D + I$ : CEK GES  $$^*$  DHF I: MB EEG  $*$  OH G LO-LG: H=END: CK=HLM: MH@: C> EH( > L: +\* .  $\mathbb{S}$  B  $$*$  LMG=: K=HF . K=UHF I HLMHS : ENDLDHS  $HF$  H@NU:  $O$   $@l \Rightarrow$   $@F$   $B'QN + *$  .  $@s$   $D + I$  : MB; BEGHLMM;  $@S$ F H@NU> DHKBLMBMB G>D> 0 GBQ I KH@K: F > +KH@K: F EBGNQ>F N C> M: DHY> S: GBF ECBO BL: GCBF C> F H@NU> DHKBLMBMB G>DB I HENF H=>K: G 0 GBQ I K>@E>=: W GI K GO LMKEC: OKECH \* I >K>

#### $" - 7 = 60$

5: IMH + EG GES I HLMH I HSG M G SGEFEECH I BMGS \* = @HOHK G: HOH I BMGS ; B O>KHO: MGH BLINGBH HF : GON DGBB@N I KO: EBO-G<: G- BF : E N=>E N MHF > % = GH H= S: GBF EEQDA F BIESGC: G BSG>H  $KB - \geq EF - \leq \leq \geq \frac{1}{2}$   $KB - : FF - \leq \leq \leq \leq \geq \geq \geq \geq \geq \geq$  $+EG$   $-B: DL: FHF: GS$  NG: I KsY>GCS 0 GBQ: M =:  $G$  D. H MD: O LE:  $B$ BMDF: <:: SBDH=: DHC: K=B

=HOHECH=H; KHMC' BENOLN<br>0 LODHF<br>DKCCS S<br>FH, > =H<br>CGG+DD<br>DCDA =H<br>BDDDA =H<br>BDDDA =H<br>HKH@KF ><br>KVMG-KLM  $0$  LOD-F LENWICH + EG G G=: G DK: CGS S: GBF EERD LELMAF B WHOSD FH > = HLM MH@ G: NWBMB3 WBMONUB  $GS$  ( $\oplus$   $D$   $D$   $\oplus$   $B$   $\oplus$   $B$   $\oplus$   $D$ LN MH ECN $\equiv$ B DHC> FH $\equiv$ FH ; >S BD: DOBA = BLDNLBC: G: SO: MBG: CHEBFE I KH@K: F >KBF : N BLMHKBCB K: WNG: KLMO:

&HKBLGBEBGDHOB

6 8AMM I EG : > EE: L < HF I EG  $6.8$ AMM < $H = \sqrt{Q}$  $H = \sqrt{G}$  <  $H = \sqrt{G}$   $H = \sqrt{G}$ 

NMHK ( : KDH( &HLMBU

### <span id="page-15-0"></span>Dozvole nad datotekama u Linuksu - 1. deo

#### Dozvole i vlasništvo - Zašto?

Ukoliko ne možete da pristupite nekoj datoteci na vašem operativnom sistemu Linuks, to je verovatno zbog loše podešenih prava pristupa koje ta datoteka ima. Ako samo vi koristite računar verovatno se pitate koja je prednost dozvola (ili koje su mane) koje vam ograničavaju pristup sistemu. Međutim, pre nego što se uhvatite za kosu, imaite na umu da je Linuks napravljen da bude višekorisničko okruženje, pa je tako veoma važno imati siguran sistem koji jasno ukazuje na to koje su datoteke vaše i ko im može pristupiti.

Čak i kada ste vi jedini korisnik kućnog računara dozvole čuvaju važne datoteke sigurnim i od ulieza i od vaših grešaka.

#### Vlasništvo nad datotekama

Svaka datoteka u operativnom sistemu Linuks u vlasništvu je određenog korisnika i određene grupe. Dakle, dozvole nad datotekama su definisane posebno za korisnika, posebno za određenu grupu korisnika, te posebno za sve ostale korisnike.

Korisnik (engl. User) → Korisničko ime osobe koja poseduje datoteku. Osoba koja je napravila neku datoteku odmah postaje i vlasnik te datoteke.

Grupa korisnika (Group)  $\rightarrow$  Korisnička grupa koja je vlasnik datoteke. Svi korisnici koji pripadaju grupi koja poseduje određenu datoteku imaće ista prava pristupa toj datoteci. Ovo je korisno ukoliko, na primer, radite na projektu koji zahteva da jedna grupa korisnika ima pravo pristupa određenim datotekama a da svi ostali korisnici to pravo nemaju. U tom slučaju je potrebno korisnike dodati u istu grupu i postarati se da su potrebne datoteke u vlasništvu baš te grupe a zatim prema tome podesiti dozvole grupe za te datoteke.

Ostali korisnici (Other)  $\rightarrow$  Korisnici koji nisu vlasnici datoteke i koji ne pripadaju grupi korisnika koja je vlasnik datoteke. Drugim rečima, ukoliko ste postavili dozvole za kategoriju ostalih korisnika te dozvole će podrazumevano uticati na sve ostale korisnike. Zato se često govori o globalnim dozvolama nad datotekama, iako se misli na dozvole za sve ostale korisnike.

#### Dozvole nad datotekama

Postoje tri tipa pristupnih dozvola na Linuksu: čitanje, pisanje i izvršavanje.

Dozvola čitanja (Read permission)  $\rightarrow$  Dozvola čitania koju poseduje određena datoteka znači da ta datoteka može da se otvori i da se njen sadržaj učita. Kod fascikli, dozvola čitanja koju poseduje određena fascikla znači da ta fascikla može da se otvori i da se njen sadržaj vidi.

Dozvola pisanja (Write permission)  $\rightarrow$  Dozvola pisanja koju poseduje određena datoteka omogućava vam da izmenite sadržinu te datoteke.

Kod fascikli, dozvola pisanja koju poseduje određena fascikla znači da se postojećim datotekama koje se nalaze u toj fascikli mogu promeniti imena, da se mogu obrisati a takođe je dozvoljeno i kreiranje nove datoteke unutar date fascikle. Ovo zapravo znači da datoteci koja ima dozvolu pisanja možete promeniti sadržinu ali ne i ime, niti možete da je obrišete sve dok vam dozvola pripadajuće fascikle to ne dopusti.

Dozvola izvršavanja (Execute permission)  $\rightarrow$ Dozvola izvršavanja koju određena datoteka poseduje znači da tu datoteku možete da pokrenete kao program ili skriptu školjke. Dozvola izvršavanja kod fascikle omogućava vam da pristupite datotekama u toj fascikli (na primer, korišćenjem komande cd). Međutim, imajte na umu da jako vam dozvola izvršavanja dopušta da uđete u fasciklu ne dopušta i da vidite sadržaj fascikle - ukoliko nemate dozvolu za nieno čitanie.

Nastaviće se...

Autor: Aleksandar Stanisavljević

### <span id="page-16-0"></span>X Window System

X Window System (prozorski sistem iks, koji se takođe zove samo X ili X11, na osnovu trenutne

glavne verzije 11) je softverski sistem i mrežni protokol koji obezbeđuje osnovu za grafičke korisničke interfejse i mnogobrojne mogućnosti za ulazne uređaje na umreženim računarima. Kreira nivo apstraktnog hardvera (engl. hardware abstraction laver) u kome je softver pisan da koristi

opšti skup komandi, dozvoljavajući uređajima nezavisnost i mogućnost za ponovno pokretanje programa na bilo kom računaru koji koristi X.

X je nastao na MIT-u (Massachusetts Institute of Technology) 1984. godine. Trenutna verzija X11 se pojavila septembra 1987. godine. X.Org fondacija (X.Org Foundation) je neprofitna organizacija koja predvodi razvoj projekta X. Osnovana je 2004. aodine.

#### Namena i mogućnosti

X je po arhitekturi moćan i nezavisan sistem za udaljene grafičke korisničke interfejse i ulazne uređaje koji velikom broju ljudi omogućava da dele procesirajuću snagu kompjutera u zavisnosti od njihovih potreba, te da sarađuju putem klijent

programa na udaljenim računarima. Svi korisnici mrežnog terminala imaju mogućnost da stupe u interakciju sa ekranom sa bilo kog od ulaznih uređaja. Imajući u vidu odličnu podršku za X softver na Linuksu, Unixu i Mac OS-u X, X se obično koristi za pokretanje klijent programa na kućnim računarima čak i kad ne postoji potreba za

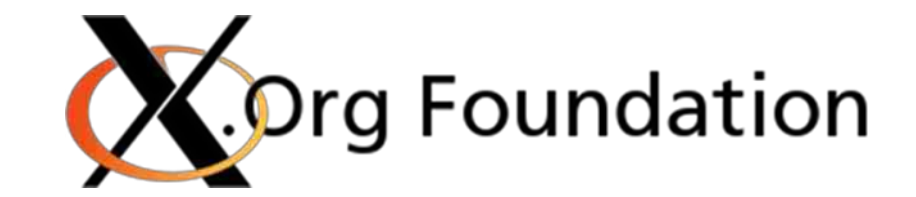

deljenjem procesirajućeg vremena.

X obezbeđuje osnovni okvir odnosno primitive neophodne za izgradnju grafičkog korisničkog interfeisa: iscrtavanie i pomeranie prozora po ekranu i interakciju putem miša, tastature ili ekrana osetljivog na dodir. X ne obezbeđuje obaveznu prisutnost korisničkog interfejsa - taj zadatak imaju posebni klijent programi poznatiji kao upravnici prozora. Upravnik prozora nije neophodan i programi mogu koristiti grafičke sposobnosti X-a bez korisničkog interfejsa. Kao takav, vizuelni izgled X baziranih okruženia u velikoj meri može da varira pa različiti programi mogu da predstavljaju radikalno različite interfejse.

#### **Struktura**

X je izgrađen kao dodatni (softverski) apstraktni

nivo hardvera na vrhu jezgra operativnog sistema a zasnovan je na klijent-server arhitekturi. Programi predstavliaju klijente koji komuniciraju sa serverom: upućuju mu zahteve i dobijaju od njega povratne informacije. X server kontroliše isključivo ekran i odgovara na zahteve klijenata. Prednosti korišćenja ovakvog modela sada su prilično jasne: programi (klijenti) jedino treba da znaju kako da komuniciraju sa serverom i ne treba da brinu o detaljima komunikacije sa aktuelnim ekranom. Na najnižem nivou, klijent govori serveru nešto poput "nacrtaj liniju odavde dovde", ili "renderuj ovaj tekst, koristeći ovaj font, na ovoj poziciji na ekranu".

Ovo se naizgled ne razlikuje od jednostavnog korišćenja grafičke biblioteke koja pravi naš program. Međutim, X model ide korak dalje. On ne ograničava klijent programe da budu na istom računaru na kome se nalazi i server. Protokol koji se koristi za komunikaciju između klijenta i servera može da radi i preko mreže ili, u stvari, preko bilo kog komunikacionog mehanizma koji obezbeđuje pouzdan protok podataka. Naravno, poželjno je da se u ove svrhe koristi dobro poznati TCP/IP protokol. Kao što možemo da vidimo, X model je veoma moćan; klasičan primer je izvršavanje programa koji zahteva dosta procesorskog vremena i snage na Cray računaru, praćenje baze podataka na Solaris serveru, program za elektronsku poštu na malom BSD mail serveru i prikazivanje svega toga na ekranu moje Linuks radne stanice.

#### & HABLGBEBEDHOB

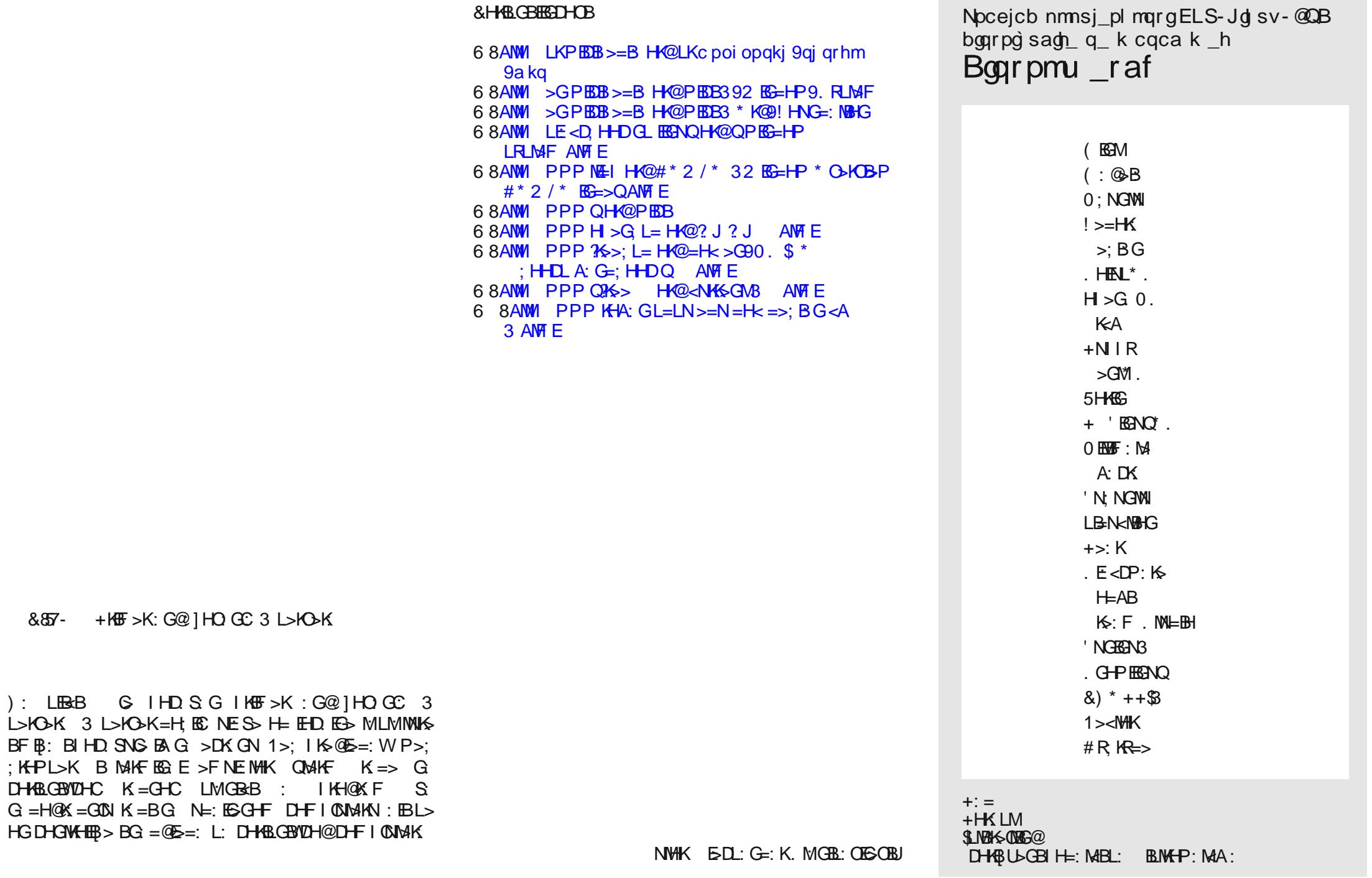

&857-

 $L > M$ 

### <span id="page-18-0"></span>Slobodni softver u inženjerstvu CAD programi za Linuks

#### Uvod

Jedna od tema o kojoj se u GNU Linuks svetu ne govori mnogo je CAD (engl. Computer Aided Design). U MS Windows svetu primat drži firma Autodesk sa svojim paketom AutoCAD. Autodesk se odlučio da podršku pruži samo za Windows i MacOS platformu i nema nameru, još uvek, da svoje napore u razvoj programskih paketa (ponaiviše AutoCAD-a) okrene prema Linuks platformi. Autodesk nije ni prva ni poslednja komercijalna softverska firma koja je zanemarila GNU Linuks zajednicu.

Sa razvojem Linuksa i sve većim prelaskom korisnika sa Windows i MacOS na Linuks operativni sistem, pojavljuje se i sve veća potreba za programima velikih softverskih firmi koje su zanemarile ovaj segment tržišta. Tako su vremenom nastali: Gimp (GNU Linuks odgovor na Adobe Photoshop), LibreOffice (GNU Linuks odgovor na MS Office paket). Inkscape (GNU Linuks odgovor na Corel Draw), Scribus (GNU Linuks odgovor na Adobe-ov Indesign) i mnogi drugi programi koji su nastali kao slobodna alternativa velikim komercijalnim paketima. Većina pomenutih programa predstavlja odlične alternative komercijalnim programima ali je i dalje ostao problem sa alternativama kvalitetnim CAD paketima. Godinama se pokušavalo da se napravi

kvalitetan CAD program za Linuks. To je naporan posao i u početku rezultati nisu bili ohrabrujući. Dosta grešaka, velika nestabilnost programa, spor odziv i nekada nepotpuna podrška za DWG fajlove koji su već uveliko industrijski standard. Situacija se pobolišala sa unapređenjem Wine programa. Korisnici su uspevali da pokrenu mnoge MS Windows programe i igre a na spisku su sve češće počeli da se nalaze i CAD programski paketi. Međutim, koliko god da se ljudi trude, Wine nekad i ne može u potpunosti da simulira Windows okruženje.

lako nijedan GNU Linuks program ne može u potpunosti da zameni AutoCAD paket, situacija nije toliko beznadežna. I ovaj segment je sve bolje pokriven slobodnim alternativama. U ovom serijalu tekstova pokušaćemo da pronađemo najbolju alternativu ili više alternativa koje pokrivaju pojedine CAD segmente.

Barem iz ugla mašinske industrije 90% tehničkih crteža su skice, šeme, radionički crteži, planovi i situacije. Svi ovi crteži su 2D tako da je to najbitniji segment koji je potrebno pokriti kvalitetnom AutoCAD alternativom. Drugi segment od 9% koji se odnosi na 3D prikaze uglavnom obuhvata marketinške prikaze tehničkih rešenja, uputstva za montažu i slično a veoma malo tehničke crteže. Za ovaj 3D segment idealna GNU Linuks alternativa je Blender o kojem ovom prilikom neće biti reči. 1% su složeni 2D i 3D crteži koji su namenjeni za direktnu automatizovanu proizvodniu na kompjuterski upravljanoj mašini alatki. Za ove poslednje je najteže naći odgovarajuću softversku alternativu u GNU Linuks svetu.

Od AutoCAD alternative se očekuje:

- što sličniji interfejs, kako bi period prilagođavanja bio što kraći.
- sličan način crtania.
- kvalitetni izlazi kao što su DXF. PDF a po mogućnosti i DWG i
- · podrška za štampače, plotere, katere...

Jedna od najboljih 2D CAD alternativa koja zadovoliava većinu ovih kriterijuma je LibreCAD  $1.0.$ 

### LibreCAD 1.0

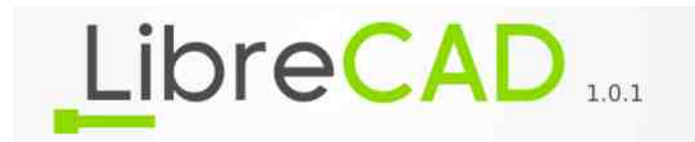

LibreCAD je sveobuhvatan 2D CAD program koji možete da preuzmete i instalirate besplatno. Programski paket je dostupan za sve glavne operativne sisteme uključujući Microsoft Windows, Mac OS X i Linuks (Mint, Debijan, Ubuntu, Fedora, Mandriva, Suse itd.). Postoji velika baza zadovoljnih korisnika LibreCAD-a širom sveta. Program je dostupan na više od 20 jezika. Na žalost nijedan od tih jezika nije sa našeg govornog područja.

LibreCAD je rezultat projekta koji je započet sa ciljem da se doda CAM moqućnost u QCAD da bi ovaj mogao da koristi CNC ruter. Taj projekat je

 $I$  KOH; BMGH  $B$ : H G: SBO NGMN . E= $>$ UBS:  $=$ : MDG  $\mathbf{H} = \mathbf{H} \cdot \mathbf{H}$  LH?MODK DHKBLMB, M : G DOU M=:  $S$  LMISEB , M  $'B$  K  $L =: E$   $:$  M DHABLGBWDBBGMAK&CL [ MH G S = G H= GHOBG: N HOHC O-KSHB<sub>2</sub>

I KH?>LBHG: EGN ?NGD<BHG: EGHLM ' Bl≶ G MDN I KOHC  $LM: \n **H3-CO-KSB** \n **MDH =:**$  $MS: : BBBLMBBBHKMBBB$  $=$ : IEC: NG: I K>Y>GC: HOH@ I KH@K: F : 0 HOHF  $Mk$  $\cap$  $N$  $N$  $\cap$  $S$   $\leq$  $M \vee n$  $\cap$  $S$ ; KSBA LDB<: HO: C I KHO KF G B=>: EG

. E>=>U: O>KSBC:

' BK≽ O G QUN

 $?$  SB BSK = > B I HGN=BL

GHO> F H@NUGHLMBB?NGD<BHG: EGHLMB: G>D> H= GCBA LN

 $z : H\mathbb{B}$   $\rightarrow$  KHF : GL>

 $z$  ; HEC: I H=K[ D: S: ?HGMHO

 $z$  BSHF >MHSLD: K=[ > MD: S:  $ED$  > <MM $GS$ 

 $z$  > DLI > KHF > GMIEG: H??L>MH=K[D: B

z <KM: GC> M: G@>GMBEBGBC: I HDKN@HOBF : B>EBI L: F :

 $$GIME < BGB I: DMB' BK : FHA \cup G IBN$  $M\overline{S}S$  $R$ :  $F$ :  $L$  $(R)$  $S$  $L$  $R$ ;  $R$  $S$  $R$  $L$  $=$  $R$  $M$  $S$  $N$  $R$  $R$  $S$ 

5: LO> HLM: E> BG?HKF : <BC> DHC> O: L BGM>K>LNCN  $FH > M + H$   $\mathbb{Q} = : M$   $\mathbb{Q}$   $\mathbb{Q}$   $\mathbb{Q}$   $\mathbb{Q}$   $\mathbb{Q}$   $\mathbb{Q}$   $\mathbb{Q}$   $\mathbb{N}$   $\mathbb{Q}$   $\mathbb{N}$   $\mathbb{Q}$   $\mathbb{Q}$   $\mathbb{N}$   $\mathbb{N}$   $\mathbb{Q}$   $\mathbb{N}$   $\mathbb{N}$   $\mathbb{Q}$   $\mathbb{N}$   $\mathbb{N}$   $\mathbb{Q}$   $\mathbb{N}$   $\math$ :

& HABLMGEBED

6 8AM  $\mathbb{B}$ K $\lt$  = HAQ $\lt$ F L AHF > AMF E

) : LMOBU>  $L > 1$  HW( $@$  S: B=>: EGBF ' BGNDL I KH@K: F HF {

\_srop ` htdn b dfl oe

' B K≽  $S = H H$  H N : DHO G B SK  $H$ I KH@K: F L: G>DBF S: BLM: O>EBDBF I K>=GHLMBF :

 $z$  ;  $>$ LI EMGCS u G  $>$  ; KESBMA H @  $\equiv$  BGGEF MKH DHOEF :

z " + ' O COG: BSSG : u F H > M =: @ D H&BMMB B  $I$  KHE: @H=ENAIK>F: LOHOBF IHMAS;: F:  $Z$  NG: I KSYSCHIG DHKBUGGS 3! ?: OHO: B

z N; : W>GC> : NMHL: O> D: HBI EN@BGLBLM>F

 $$GMKOC'BK$  : G ONEH G=GHLMOGBIH=L>U G: LMKES O⇒KSES NWH : O⇒KSES B LMKSS & HKBLGB<BDHCBLN K=BEBL: LMKSGBT OBKSBCF: NMH : G>U> BF : MB I KH; E>F : L:  $I$  KBE: @HY: O: GCSF . OB : ENB S: < KM: GCS F H=B?BDHO: GC> G: OB@: <BCN NI K: OEC: GC> E: R>KBF : B NIKOECOS: EHDHOBF: LN G: EH@BWGBF F>LMBF: B E: DHLN=HLMNI GB

KMGS: L>BSOH=B:ILHENMCHIHBLMBFIKEG<BBF: D:H<br>BN:KGBBFFO-KSBCF: NWH :: FH@NJ-LS=: G BN KGREBF OSKSBCF: NMH  $BF: H$  G=GHLMOGES IH[MH  $F$ : F: GS HI <BC:

+K><BGHLM<KMGCGGSGBGHFGEOHN 'BK>  $G \vdash =: O \times H$  LM:  $EG \mid H \circ \mathbb{R}$  F DHCBL  $> G$  KN BGB  $D =: \quad \text{QK} \left[ \begin{array}{ccc} D + C & D + C \end{array} \right] =: \quad M \quad B = M \quad B + M \quad B \quad B + M \quad B = M \quad B$  $>$  DLW SHOF LENW SO BE : I KHO K F F : EH S: LM G  $>$  : EB  $L$ >  $G$ >  $M$ B / H LN L: FH  $G$  $D$   $H$  I  $K$ = $G$  $H$  $M$  $B$  B F H@NUGHLMBDHC> HO: O>KSBC: GN=B

' BK>  $\mathbb{G}$  NO-D G> I H=KI: O: K = L: 2 "  $?$   $E$ FO  $E$ : NLE =  $1$  KH; EF: HDH  $E$ B $>$ G $E$ K $C$ C $C$ : L: ' B; K> 2 " / H C> NI K: OH G: CO>U: F : G: HOH@  $I$  KHO KF:  $>$ S I H=KID $S$  2 " G>F: GBM H= L: K: =GC> L: DHE>@: F : DHCB DHKBLM> NMH [ MH LN]: O: NI HWK>; EESDHLM I KHOKE: & HABLGB&TE: G>  $I$  K>HLMG: CHBM:  $=NQH$  G>@H =: L: DHE>@F: DHF NGBEKION IKSDH @HWHOBA<KMAI: N I: IBKGHF BEB  $+$  ! H; EBN  $$$  DH  $\triangleright$  HOH BS=: GS LF : MK LM: EEBF  $B =: GSF \cdot E \cdot M \cdot CH \cdot I + LE \cdot I \cdot \& \cdot G \cdot Q + I \cdot M \cdot B \cdot \& \cdot$  $: N \Rightarrow F H @ H N I H W N G H W B =: S F > G B I H B L B H G E \Rightarrow$  $I$  KH@K: F > D: H  $I$  MH  $S$  NMH  $\cdots$  : K>F N  $L > \mathbb{Q}F > \mathbb{Q}W$  \*  $LE$  2 " : '  $BK$  N  $G = HMS$   $CH$  $=$ HLMH $\leq$   $\&$  S $\leq$   $\leq$  KMG $\&$  > EF  $>$ GMIGEA H; EED: D: H [ MH  $G$  G: I KET > K < KMG $G$  DKN] GBs  $H=K\times S$  L:  $=O$  $MGG$  $G$ M B I K>WGED F B CH F GH@ = KN@>  $*$  O  $H \triangleleft \mathbb{B}$  GBLN :: [ GBH AH=G  $\div$  EB = HLM: N; KS: O; ON  $I$  KH $\sim$  $I$   $\lt$  KM $GT$ .

 $NWH$   $N G : \overline{H} H H W K$ :  $G H$   $O K S E =: B = H H H$ 

#### <span id="page-20-0"></span>Gim mbl gament cp s necbsxcf s

### ? Bok noppo CPN

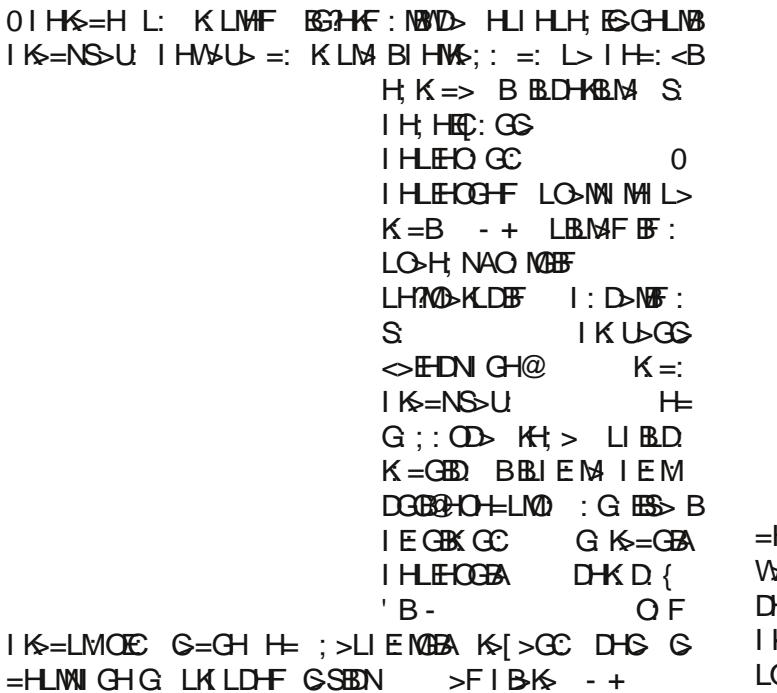

 $>$ FIBK  $-+$  G LELME DHBL:  $=$ KBFH=NES  $H = \begin{bmatrix} 1 & 0 \\ 0 & 0 \end{bmatrix}$  (G :: ODN N K OFC GS BEOGMET  $\overline{B}$ IKHSDNE: 78G GLECF: D.=KHOFE: IKHSON=GCHFB  $G K$  OCH BOD MOF:  $+:$  D-M GN=B  $\sim$  GM BGHO G LELME S IKSCONDHABGED. DGES DHFNGED.< BON B: H@ M EGMAK&C > NDEDWINDILBIK +=: CG> MAKFEG E> B FHES NSY: G

5: AO BOUCHLB MAN=N  $[:::V\mathbb{D} > D + F]$ : GBS  $R > K$  $>$ FIBK  $-$  +  $=$ HLMNI : GGBG  $=$ HF : UHC  $/K \Rightarrow$ LOGB; >LIENGEA HNOHSGEA BLEH; H=GEA IHLEHOGEA  $K > C$  BSDWHK DHFI: GBS "HKG X>KF: GHOBL IBMBLFHOB>HHOHF -+K>[>GON

 $/$ : DHLFHL: SG EB=:  $G \rightarrow$ FIBK - + = HLMNI: G G LKILD F GSTEN: EG - N OF HUB IKGS=>GHG  $\text{UB}$  >  $H = I H \text{H O } \text{B}$  +  $L: = K : C$  ( > YNWF DHABGBsB  $=$ HF: US@ @HOHGH@ IHEKNWC S=HOHECB LN

HL:=:[GCHFEHD.ESS<EGHFGKHG.IHDKE0.O≻UEGN **SLIMH DHABUGBA =>EHO LH?MODK 0 [:;:VIDHC\$** HFI:GBGG EHD.ESS<BGSK=>WAMBBSSIHLE>G : KSOT EST > G N :: SBBIKHOK FN = HLMNIGBLN  $\overline{C}$ 

 $R > K / K \implies HOC \rightarrow +$  $8HF$ :  $GE$ IHDASUS GHISK NOSOHF LELMAFN 0; NGMN 'EGNOL NS + HLM2K ..' : : SN + HK-VUEF :  $X > K : G$  HORI DHFI: GRC G - F: G F > KN  $=$ : LH?NODK MALNEK G = KNO BF LELMAFEF : \* OHGLG BGGGYNSGKG >FIBK> - + HLF BIGG D. H LIE H= GH B; > LI ENGH KS SGS I: G MDH ' KGNDL EHOBYG BS; HK H > KNOCH@LBLMF: SL > KOK&HABGBB  $L > G$  - + IHO-SNON NEY: GF B  $1$  Ks  $4$  Es  $-$ : We F I H Es  $H$ N I : MDH G EF : 

 $0.$  KESHO OLHMOD-KDHABM  $=$  O DHFI: GES: NMHDN G NOHYSGG N IHLELOOBLEWE MAJUS \$ R SK  $/K \Rightarrow$ :  $G \circ H \Rightarrow$  =:  $G \Rightarrow F \circ H \Rightarrow$  - + LIKSF:  $GS$  $1$ KS=NSSU DHC L> : : OS OSIKH: OFF BNLEN@F: :  $\equiv$  S HLME>F: EHIKE: C BIKESOTE OC MS::  $B = O H B B$   $O S = H = H$ :  $C H$   $H$   $M H K G S$   $B$ I KEE @ HY: O GS LH?NOLK

 $R > K / K \Rightarrow$  EGNAGSEGH  $K = B$  G  $8 \mathsf{H} \mathsf{F}$  : GEC  $=$  HO K > NOIN EED. ESS < ESS : IH K > V BF :  $=$  EK D WH X LIKS FOR LN EED ESSHO OH ES=: OG NLWNIBBBLOBF  $B$  H  $\geq$   $\geq$   $\equiv$   $\mathbb{B}$  H  $\equiv$   $\mid$   $\mid$   $\equiv$   $\mid$   $\mid$   $\mid$   $\equiv$   $\mid$   $\mid$ S EGNAK-LHO GEF: > EDWHOLD F IHMF 1B> EGHKE:< EG G SO GBYGHT L: ODNI68BL: ODNI R >K/K =>: 68

& HAB CBERTHOB

68AMM PPP:=>FIBI6< $F^*$  |> $\Theta$ . HNs>9  $- +99$  HFIBKs9!HO9 9 >FIBKs  $>$ FIBK $9!$   $>$ : MK $\leq$ L 6 8 ANM  $\leq R$  > KM = > KL

 $NMR$  BHE #: K=BB(: KP

### <span id="page-21-0"></span>IT bonton

### Neformalna komunikacija na internetu: pisma, forumi, IRC

 $2$  deo

Elektronska pošta danas je nezaobilazna u komunikaciji. U poslovnoj prepisci pisma imaju formalan oblik, ali ovaj put govorimo o neformalnoj e-pošti, o dopisivanju sa prijateljima i slanju poruka na dopisne liste.

#### Tema pisma

Da odmah naglasimo: polje za temu pisma (engl. subject) mora biti popunjeno. Nenaslovljena pisma često se ne pročitaju jer ne privuku pažnju, ili ih uklone filteri za nepoželjnu poštu. Potrudite se da tema pisma ne bude samo "Zdravo!", "Ćao", "Vidi ovo!" ier automatizovani sistemi za zaštitu takve poruke nekad uklone, klasifikujući ih kao nepoželine (mnogo štetnih pisama naslovljeno je upravo tako).

Neka svako vaše pismo ima naslov - bezimene poruke teško se nalaze, prate i pretražuju u prepunom elektronskom sandučetu.

#### Slova i interpunkcija

lako pismo koje šaliete prijatelijma ne mora biti formalno, pa čak i nije poželjno da takvo bude,

potrudite se da tekst bude čitak. Izbacite SVA VELIKA SLOVA - ne samo što se teško čitaju, već su i znak "net" nekulture: koriste se KADA VIČETE. Uredno korišćenie velikih i malih slova nije neophodno (ako vam je tako lakše), ali nemojte izbaciti interpunkciju i prelom: zarezi, tačke, crtice i novi red doprinose tome da tekst ima ritam i da se lakše čita.

#### Stil i misao

Nemojte svoju rodbinu zasuti gomilom rečenica bez smisla koje se nadovezuju jedna na drugu. Ako vam se učini da je to što pišete zbunjujuće. zastanite i pogledajte kako ste organizovali informacije. Po važnosti? Hronološki? Da li je sve natrpano u jednom pasusu? Ako jeste, podelite tekst u nekoliko celina - lakše se čita, naročito kad svaki pasus sadrži jednu manju temu.

#### Novajlija na forumu i dopisnoj listi

U neformalnoj, masovnoj i javnoj prepisci na internetu (dopisne "mejling" liste, forumi, Facebook, komentari na sajtovima) takođe morate biti obazrivi. Najbolje pravilo jeste da pogledate kako drugi komuniciraju, ili da potražite pravila koja vladaju "u kraju". Osnovna pravila uglavnom se svode na:

- Ne okolišaite već pišite sažeto niko ne čita ogromnu stranicu teksta ("TLDR!"):
- $\cdot$  Ne koristite stalno velika slova niko NE VOLI GALAMDŽIJE :) Ako želite nešto naglasiti, koristite \* ili, na primer: ovo je važno ili \*ovo

ie važno\*:

- Ako otvarate novu temu obavezno popunite naziv (polie "subiect");
- Poštuite tuđu privatnost:
- \* Koristite drugo lice osim ako se ne radi o izuzetno formalnoj situaciji (malo verovatno na forumu/listi) - rečenice sa "vi/Vi" deluju veštački;
- Ne šaljite čitavu kopiju prethodnog pisma ili teksta – ostavite rečenicu iz sagovornikovog pisma, a pišite/odgovarajte ispod toga. **Pažnja:** ovo nemojte raditi u poslovnoj prepisci, u kojoj se zahteva pisanje novog pisma sa zaglavljem ("Poštovani...") i ostavlianiem kopije/citata na kraju pisma.

#### Šta ste hteli reći, a šta ste rekli?

Pismena komunikacija je ogoliena - nema glasa. izraza lica, pokreta tela - tako da bezazlene iziave bez žive dopune značenja mogu preneti pogrešnu poruku. Budite jasni i koristite emotikone (smajlije) da emocionalno obojite prijateljsku prepisku. :)

Ovo su ukratko osnovna tehnička pravila o neformalnoj komunikaciji na internetu. Kao i u RL (real life - stvarni svet) bitno je preneti poruku i pri tome obratiti pažnju na "kodeks" okruženja u kojem komunicirate. Ali, pre svega, uvek se treba truditi da sporazumevanje bude odmereno, kulturno i uz uvažavanje sagovornika.

Autor: Marw

## <span id="page-22-0"></span>Sam svoj majstor

### Obrazovanje Sweet Home 3D

U današnjem svetu savremenih elektronskih komunikacija veoma malo primećujemo koliko su crteži dobro sredstvo za komunikaciju između ljudi, pogotovo ako govorimo o tehničkim crtežima. Tehničko crtanje predstavlja disciplinu pravljenja planova koji vizuelno treba da objasne svakome ko zna da ih pročita. kako nešto funkcioniše ili kako nešto treba da se napravi. Tehničko crtanje je, zapravo, vizuelni jezik industrije i inženjerstva.

Imajući u vidu značaj tehničkog crtanja, može se reći da je ono danas neizostavni deo u obrazovanju širom sveta. Tako se i u našoj zemlji učenici susreću sa tehničkim crtaniem već u osnovnoj školi. Zahvaljujući velikoj zastupljenosti informacionih tehnologija u obrazovanju danas je tehničko crtanie moguće učiti i kroz igru, korišćenjem nekog namenskog programa na računaru. Jedan od takvih programa je i Sweet Home 3D.

Sweet Home 3D je slobodan program za uređivanie enterijera i eksterijera koji vam pomaže da postavite nameštaj u kući koristeći 2D plan sa istovremenim 3D prikazom. Korisnički interfejs ovog programa je po našem mišljenju veoma jednostavan, tako da ga bez ikakvih problema mogu koristiti učenici osnovnih škola kao pomoćno sredstvo u savladavanju dela nastavnog plana i programa predviđenog predmetom Tehničko obrazovanie.

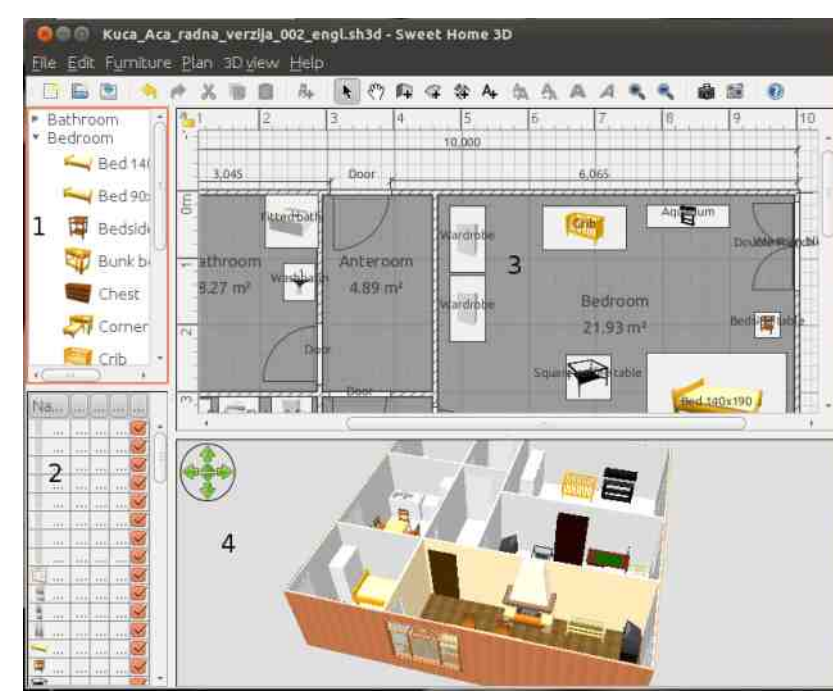

Slika 1. Korisnički interfeis programa Sweet Home 3D

Rad u ovom programu se zasniva na definisanju enterijera i eksterijera jednog objekta u delu korisničkog interfejsa programa koji se zove plan stana (3), korišćenjem alata koje ovaj program pruža i dostupnog kataloga nameštaja (1). Spisak nameštaja koji je trenutno u upotrebi se nalazi u poliu spisak nameštaja stana (2), dok se prikaz izmena učinjenih u planu stana, u realnom vremenu, prikazuje u polju za 3D prikaz stana (4).

Svaki element koji je dodat u plan stana moguće je podešavati do naisitnijih detalia, počev od dimenzija, preko položaja u određenoj prostoriji, do konačnog izgleda. Program omogućuje izradu u više nivoa, pa je tako moquće napraviti nivo pod zemljom ali i više nadzemnih nivoa. U podešavanjima programa veoma je poželjno definisati koordinate mesta u kome će se nalaziti stan koji projektujete, kao i vremensku zonu koja se u tom mestu koristi, kako bi se postigli što bolji rezultati prilikom kasnijeg virtuelnog razgledanja. U samom planu se nalazi i kompas koji treba da predstavlja osnovni orijentir prilikom projektovanja.

> Nakon što ste završili projektovanje vašeg stana, projekat možete da pokažete javnosti na nekoliko načina. Pre svega, možete da izvezete projekat u vidu PDF dokumenta u kome će da se nalazi spisak nameštaja. plan stana i trodimenzionalni prikaz vašeg stana. Možete da napravite i fotografiju

trodimenzionalnog prikaza stana, pri čemu ćete sami da odaberete položaj fotoaparata koji slika vaš stan, kao i datum i vreme fotografisanja. I na kraju, možete da izvezete vaš projekat u obliku video zapisa koji zapravo predstavlja virtuelnu posetu vašem projektovanom stanu, u pravom smislu te reči. I u slučaju fotografije i u slučaju video zapisa, program uzima u obzir trenutni datum i vreme, kao i postavke geografske lokacije i vremenske zone, radi što verodostojnijeg prikaza dnevne osvetlienosti stana.

 $LI$  HLH; GHLM=: F: [ MOSILO - OB > LF : GONS - 5: H@ MH@: ; BLF H HO; CIKH@K: F IK>IHKNWBBLOBF F E=BF  $E\triangleq E$ : 1>KNSFH =: BAHG NHIMS G>U> LINMO: MB  $=$ : K>: EBNON HGH [MH LN S: F BLEEBB B  $=$ : U> G  $=$  ESBB H@K: GBW: O: CNUB WBGBE: < N GCBAHOBF I KHC>DMBF : ; BMB GBAHO F: [M

#### &HKBLGBEBGDHOB

 $6.8$ AMM  $>$ GPEBB $>$ =BHK@PEBB $>$ <AGB: E9=K: PEG@ 6 8AMI PPP  $LP>>M+F > = \leftarrow +E$   $B=0$ 

&857- \$BO>S>G: ?HWH@K: ?BC: LMG:

 $P >> M$ # $H >$  IK=IMOFC:  $H$ NK $>$ I $H$ @ G $\geq$ M  $I$  KHSD: MHMOHK-GH@  $D$ '=: DHCB  $L$ > =BLM+BNEK:  $I$ H= " GNHOHF HIMHF COCHF ESSGHF >G@E" ) 0  $"$  >G>KE +N; ERe 'BoGL>  $"$  +' (H\_> =: L> I HDK>G> G: K: WNG: KN DHCBGBC> I HO>S: G G: BGM>KG>M : G: DHF > G: BGLMERXG 2 BG=HPL ( $:$  <  $*$ . 3 ' BGNDL BEB. HE: KBL HI > K: MBOGBLBLM>F /: DHY> FH] >  $=:$  L> IHD KG BBS; EEH DH @P>; IK> @ E=: W: DHBS  $I H = K : O$  %  $O N I H B W F N G G H H + G H =:$ K: WAG: K ; N=> IHO>S: G: BGM= KGM- & HHBLGBWDB BGM>K?>CL HOH@I KH@K: F : C> =HLMNI : G G: F GH@BF  $\sqrt{SSB}$ : I: MDH B G LKI LDHF 5; H@ MH@: L> ] >EBF H G: CBLDK>GBC> S: AO: EBMB \$O: GN . M: KW>OBUN B . G>] : GB . M: KW>OBU I K>OH=BH<BF : DHKBLGBWDH@ BBMAK&C:

+K>I HAWBEB; BLF H LO BF G: LMOGB<br />
>AGBNDH@  $H$  KSHOGC $=$ : KSFHMK> FH@NUGHLM NIHMK>: > HOH@ I KH@K: F : D: H I HF HUGH@ LK>=LMO: N  $L:$   $CE =:$   $O$   $G/N$   $@K = R$ 

 $1 > K$  O MGH SG: M =: ECHEBG: COB $> F : [M \mathbb{O} \rightarrow H \mathbb{O}]$  LN:  $FE = B &: DHL: S & O & NHEKLEH. \Rightarrow MDHE E & B$ 

NMHK ESD G=: K. MGBR: OTESOBU

### <span id="page-24-0"></span>Linuks i Windows filozofija - 2. deo

#### Linuks ima drugačije nasleđe

"Po prirodi, ljudi su potpuno jednaki, u praksi, oni su potpuno različiti." - Konfučije

Kao i kod ljudi, i kod operativnih sistema njihovo nasleđe presudno određuje ponašanje niihovog trenutnog okruženja.

Linuks je najmlađe dete familije operativnih sistema sa minikompjutera iz 1969. godine dok Windowsovo porodično stablo seže samo do mikrokompjutera iz 1980. godine. Windows i Linuks su prepuni malih anahronizama a vremenom ćete se naviknuti i prestati da ih primećujete. Baš kao što ste navikli na Windowsove anahronizme tako ćete se naviknuti na Linuks ideie iz 60-tih (fail sistem). 70-tih (terminal), 80-tih (konfiguracione datoteke) i 90-tih ("man" stranice).

Neki od važnijih anahronizama su:

#### Podrazumeva se da sistem ima više korisnika

Minikompjuteri iz 1969. su obično imali više neadministrativnih korisnika jer su bili toliko skupi da su ih jedino mogle priuštiti velike kompanije. Mikrokompjuteri iz 1980. godine su bili među prvim kompiuterima koji su bili dovolino jeftini i dovolino mali da bi imali samo jednog korisnika administratora, pa su tako i dobili naziv PC - Lični kompjuteri.

Linuksovi drevni preci su morali da zaštite korisnike iedne od drugih, dok Windowsovi drevni preci nisu čak ni štitili korisnike od njih samih. Linuks se postepeno prilagođava ličnim računarima, kao što se Windows postepeno prilagođava osobama koje neodgovorno pokreću programe za koje nisu sigurni da nisu virusi.

Proces je još uvek u toku. mada – Windows ie tek nedavno počeo da traži lozinku za izmenu c:\Program Files\ fascikle, a u Linuksu je oduvek bila potrebna lozinka za njegovog ekvivalenta  $\mu$ sr.

#### Ne postoji C: drive

Mikrokompjuteri iz 1980. su imali veoma ograničene resurse. Većina njih je imala jednu ili dve disketne jedinice ali su hard diskovi u njima bili izuzetna retkost. Pošto su diskete dovoljno velike samo da pothranjuju određeni broj datoteka, Microsoftov prvi operativni sistem nije ni predvideo rad sa fasciklama - ako želite da grupišete datoteke zajedno samo ih premestite na drugu disketu. Dakle, Microsoft je koristio jednostavan sistem za imenovanje svojih diskova: vaša prva disketa bi se zvala "A:", vaša druga disketa bi se zvala "B:" i ako ste bili dovolino srećni da vaš računar poseduje i hard disk, on bi bio nazvan "C:". Flopi diskete su vremenom zastarele i ne upotrebliavaju se više pa se vaš prvi disk verovatno zove "C:".

Minikompjuteri iz 1969. su bili takođe veoma ograničeni ali je bilo potrebno da budu prilagodlijvi. Ako bi računaru kompanije ponestalo prostora na disku, kompanija bi morala da potroši 5500 dolara

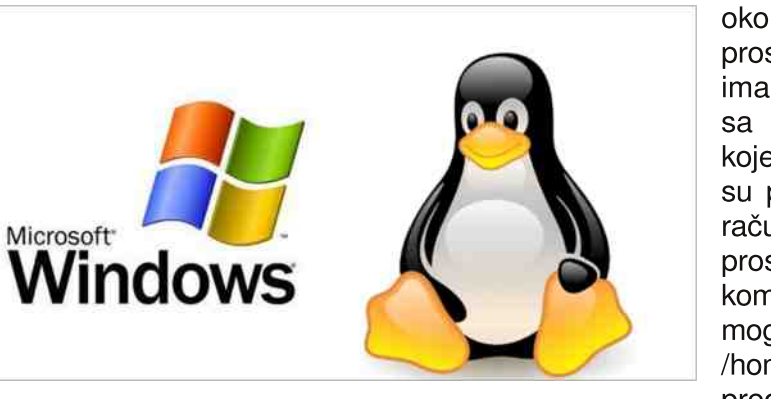

za kupovinu kasete sa oko 270 kB dodatnog prostora. Linuks preci su imali iedinstven fail sistem sa stvarnim diskovima koje će postaviti gde god su potrebni, tako da kada računovodstvo koristi sav prostor na računaru kompanije, inženjeri bi mogli nazvati novi disk /home/Acct i postaviti ga u predviđeni /home

direktorijum. Vremenom su uređaji za skladištenje podataka postali dovoljno mali da se mogu držati u ruci i dovoljno prostrani da više nije potrebno izvoditi pametne trikove, tako da se sada vaš USB memorijski štapić zove /media/disk.

#### Linuks veruje u kreativne destrukcije

#### "Ekonomski napredak, u kapitalističkom društvu, znači haos." - Džozef A. Šumpeter

Većina proizvoda kompanije Microsoft pokušava da sledi jednostavno pravilo: ako nešto radi u OBSBOG ( BHK-LH?MI KHBSOH=: MS:: EH: B=: K=BBLMH  $N$  LO BF O-KSECF: O BFE H= G 2 EG=HPLN MH =: C  $O\oplus$ EBN LM; EGHLM: EB MDHY> FHI> =HO-LMB =H  $LM@G<sub>5</sub>$  ): I KEF > K F GH@  $NGEE$  N  $Q>E$ 

 $LN = B\$  CGBK $G =: K = > G$  I HWINGH BLMBG WBG: G: DHCBLN  $K = \mathbb{B}$  B / H SG: WB=: FHI > M =: HMOHKBM> @H=BG: LM: K?BG: GLBCLDBBSO>[ M: CB; N=>M> NO>K>GB=: ?HKF NE> BSK: WNG: O: G: BLMBG: WBGD: H BN  $OxF > D =: G$  BSO>[MCGIKOESG EBMH MDHY>  $SGVB =: 7H F N E$  DHCS D: EDNEBN HOH@H=BGCB  $\overline{AB}$ : GLBCLDB BSO>[MCK=> L: @K>[DF: DHS LN  $I HSGM \odot UGB$  > H $=$   $@HEB$ :

1>UBG: ' BGNDL I KH@K: F : U> I HDN[ : MB =: LE>=B C>=GHLM: OGH I K: OBEH : DH G>[ MH LMHCB G: I NMN GIK=MO: ; BLD IK=@: ] >GH / H =N@HK+WGH WBGB ' BGNDL CVBF : EB BS: SBO: O>UN MWK; NE-G<BON N DK: MOHKHWGHF I > KGH=N) : I KGF > K F GH@BIKH@K: F B S: I K> @ E=: GS: G: EH @ S> M+ E>OBSBC> LN N I HWNGHLMB S: F > GGGBL: IK>ELDHF G: =BOBMEEN MAE-OBSBON GK C> =B@BM: EGH / 1 BLDNLMOH =KN@: WBC> B =HOHECGH DO: EBMANGES =: S: ANNO: GHOBI KBLMNI

): CO.  $1$  GBC: LMO: K DHON M&:: S: I: F MBMB H K: SOHON ' BGNDL: C>

5>?=5. @/ 561 @9 - : 6@6@7; 9 <817>: ; >?

 $+H$  MH 2 BG=HPL  $\overline{B}$ : DHGLMGNGN DHF I: M; BEGHLM  $M$ DHF OK>F>G NH; BNGGH G =: BGLMEEK: MALH?MODK: L: <> EH@BENGHG>M 'BENDL GIKBERWCH ?ENB=: G MHDHF OK>F>G BS; H@MH@: IKH@KFBG P>; L: CMHOBF: W-LIVH S: ANAQ ON D: K: DIVAKBLMED> DHS LN NDEHGSG> BS  $0:$  NGMN: I KH[ E> @HEGO> BED. K: DMAKELMED> DHC> G>U> ; BMB NDECNW>G> N 0 ; NGMN =H LE>=>U> @H=BG>  $)$  >  $H$   $W$ s;  $GH$   $S$   $K$   $B$   $H$  $H$  $O$   $|$   $BBS$ :  $=$ K $B$  $K$ 

 $'$  BGNDL = BLMKB, N< BSS D. H [MH G-0 ; NGMNI = H=: ON F : EH  $LM:$   $B5 + LW3$  N  $Q$   $I > B$   $DNLW3 + IW1$ : CNUB  $D+ E$ D $R$ BCN  $I$  KHO K: F : S: DHS  $@$  K: GMNON =: K = > BLI K: OGH

 $5 \times 6$  > 8  $\div 0$  +  $5$ .  $\div \div$  $)!$  # "  $\texttt{\$} \qquad \texttt{\$} \qquad \text$ '

 $)$  > I HLMHCB $\gg$  GMK EG: OE LMDHC:  $=$  EDMBK:  $[M : B'$  BGNDL  $W_2$ :  $H =: N \Rightarrow H_3$   $Q_3$   $H_5$ :  $Q = M$   $H_7$   $H_8$ LEH; H=: BS; HK: NI H@E>=NMH@: D: DHU> L> I HG: [ : MB GESHO KYNG: K 0 I HK>Y>GON L: ( BHK-LH?MHO-F  $2H\rightarrow B$  and  $H\rightarrow B$ ; Hessier LEH; H= $>$   $B\rightarrow H\rightarrow B$ ; H= DH( $B\rightarrow S$ : AM+O):  $\sim$  5: AM+O:  $\sim$  $F$  BGBF : EG ; KHCG>HI AH=GBA BS; HK: =: S: OK > LOHC  $IH:H$ : H

) :  $I$  K  $F$  > K  $I$  HLMH( $B$ L:  $F$  H  $S$ =:  $G$  2  $B$   $E$ =  $H$ PL:  $B$ I HLMH $B$  $F$  GHO H '  $BSDL$ :  $DHH =: >K M =: DH$  BND.  $\mathbb{B}$ : M F HON LOHLM=: L> H=ENWEM  $\mathbb{B}$ F >YN 0 : NGMN:  $>$ :  $\mathbb{E} G$  -  $>$  =  $\#$ : M . NL $>$ : B F GH@BA = KN@BA  $F: GBA = BMBNEB$ . O  $DBH = HOBB$ ; HK: I KS=LMOEC  $=$ KN@N S: G $=$ GB $\overline{B}$ N L: K: SEBWBMBF OK $=$ GHLMBF : BLO: D: S: NSBF: KSBEWBMLMO [M ' BGNDL S: I K: OH GLMA WDBNGNMKO: NGWN: BF: M-F H@NUGHLM=: H=ENWBA BSF >YN 0 ; NGMN: &N; NGMN: 3N; NGMN: ' N; NGMN: {

 $5 \times 5$   $\rightarrow$  A1  $59 - 8$ ?1  $\approx$  -  $754$  $\circ$ 

 $DH$   $FH$   $\Rightarrow$   $G$   $Y\rightarrow M$   $GH$   $S$   $G\rightarrow DB$   $B\rightarrow D$ H; BNGH FHI>M> G: UBBOB>: EM>KG: MBO: BLMH@ DH OF  $L > 0$   $L$ OBY: O |: MHF: K= $0$  I HO KB D: GOE: KECOBI: DOMEBIKH@KFS: KSF>GN: KSBA  $I HND \rightarrow GGE \$  \$ $$GM$ ( $>LL>G@K$  HG=:  $FH > M =: G$  Y > M $: B H > L B M \odot H$ : :  $[HG DHD DHL> MHOF: =H :=$ 

 $E@E1/5 <; ?A = 08@ \leftarrow AB$ 

 $5: LO$   $IMLM$   $N$   $K$   $OH$   $KWHB$  $H$  $S$   $\Rightarrow$   $HCB$ ' BGNDL: DHCB BF : CN LNI KHMG LMO \* I > G\* ??B<> G

 $H=EMBH =:$  G  $LE=B=NGN$  DHEON NV $4GC$  "  $GF > EF$ : LEBWGH G: LE>Y> D: H 2 BG=HPL : ! BK>?HQL> NI HKGH  $M = B =: O L N \oplus B =: L M \oplus R > I B$ :  $\oplus$ 

, - 786@H- 7

)  $\mathbb{R}$   $\mathbb{R}$   $\mathbb{$ \$

'BGNDL GBS L: FH 2 BG=HPL L: LF > GBF ; HCF: B 2 BG=HPL GBGS G=GHLMOGBEB ' BGNDL  $I K=LMOECON \implies S=OGB$  G:  $H G H@ K =: BD + B L$ : KSEBWBMF F BIESGGEF : HLO>MN BH; MK>; =: ; N=N MK>MBK: G: =KN@: WBC> NDHEBDH L> ] >EBBSONUBF : DLBF NF BSGCBA

& HABMG FREED

6 8 A > EIN NGMNI<HF<HFF NGBMR. PBLAABG@H  $0: NGW$ ! KHF 2  $B<sub>2</sub>$ HPL + AFHLH AR

> $+K$ O $+ B =: 1 M < 10$  $($  B  $5L: G: K. MCH: O6C)$

# <span id="page-26-0"></span>Žargon datoteka - priča

#### TV pisaće mašine: Priča o hakerskoj oštroumnosti

Ovo je prava priča o staklenim terminalima. Jednog dana je haker sa MIT-a (engl. Massachusetts Institute of Technology) slomio nogu u motorciklističkoj nezgodi. Morao je da ostane u bolnici dosta dugo i postao je nemiran jer nije mogao da hakuje. Zbog toga su dva njegova prijatelja uzela terminal i modem i poneli ih u holnicu.

Ovo se dogodilo nekoliko godina pre širenja kućnih računara i prosečan čovek nije mogao da zna šta je to terminal. Kada su dva prijatelja došla u bolnicu, čuvar ih je zaustavio i upitao šta to nose. Objasnili su da žele da odnesu računarski terminal drugu koji je bio pacijent.

Čuvar je izvadio listu stvari koje su pacijentima dozvoljene. TV, radio, električni brijač, pisaća mašina, puštač kaseta ali ne i računarski terminal. Terminali nisu bili na listi te čuvar nije mogao da ih pusti. Pravila su pravila, znate. (Ovaj čuvar je očito bio droid).

U redu, rekoše dva prijatelja i odoše. Bili su frustrirani naravno jer su znali da je terminal bezopasan onoliko koliko je i TV ili bilo šta drugo na toj listi. To im je dalo ideju...

Sledećeg dana su se vratili i isto se dogodilo. Čuvar ih je zaustavio i upitao šta nose. Oni su rekli:

"Ovo je TV pisaća mašina!". Čuvar im nije verovao pa su uključili uređaj u struju i pokazali mu. "Vidiš? Samo kucaš po tastaturi i ono što pritisneš izlazi na ekran televizora". Čuvar nije razmislio koliko je beskorisna pisaća mašina koja ne proizvodi papirnu kopiju otkucanog ali je to ipak bila TV pisaća mašina bez sumnje. Tako da je proverio listu: "TV je u redu i pisaća mašina takođe... U redu, udite".

 $***$ 

# Žargon datoteka - pojam

#### hak (hakovanje)

[veoma često]

1. n. Prvobitno značenje je bilo da je "hak" brzo odrađen posao čiji rezultat zadovoljava traženo ali čiii ie kvalitet loš.

2. n. Veoma dobro parče koda na koje je verovatno utrošeno dosta vremena i koje radi tačno ono što se zahteva od njega.

3. vt. Ponašati se osećajno ili telesno. "Ne mogu da hakujem ovu vrućinu!".

4. vt. Raditi na nečemu tj. proučavati nešto (naičešće je to program) Trenutno značenie: "Šta radiš?", "Ja hakujem TECO". U sveobuhvatnom (vremenski produženom) smislu: "Šta radiš ovde?" "Hakujem, TECO". Često je izraz "Hakujem, fu"

jednak izrazu "trenutno se zanimam sa fuom (tj. to je moj trenutni projekat)". Pogledaj pojam "Hakujem Iks zbog Ipsilona (Hacking X for Y)" u engleskoj Žargon datoteci.

5. vt. Izvesti neku vragoliju nad nekim ili nečim. Pogledaj značenje 2 i pojam haker (značenje 7).

6. vi. Raditi sa računarom na jedan veseo, dečiji i istraživački način a ne sa nekim zacrtanim ciliem. "Ej, š'a radiš?", "E, zdravo. Hakujem nešto".

**7.** n. Skraćenica za hakera.

8. Pogledaj pojam nethak (nethack) u engleskoj Žargon datoteci.

**9.** [MIT] v. Čin istraživanja podruma, krovova i tunela velikih zgrada na nezadovolistvo radnika Fizičkog postrojenja i (kako to postrojenje obično izvodi neka obrazovna institucija) policije studentskog grada. Ovakvo ponašanje je sablasno slično ranim avanturističkim igricama kao što su to Dungeons and Dragons i Zork. Pogledaj pojam vadding u engleskoj Žargon datoteci.

Postoji dosta varijacija ovog pojma. Na primer, "srećno hakovanje" (u kontekstu pozdravljanja), "kako ide hakovanie?" (prijateljski pozdrav među hakerima) i "Hak. Hak". (Pozdrav bez nekog sadržaja. Koristi se kao privremen pozdrav). Za više informacija o ovom pojmu, vidi priču Značenje reči Hak (The Meaning of Hack) u engleskoj Žargon datoteci (prim. ured.: ova priča će se pojaviti u narednom broju). Pogledajte takođe poimove uredan hak (neat hack), pravi hak (real hack) u engleskoj Žargon datoteci.

\*\*\*

### Štreberski vicevi

Zaustavlja razbojnik čoveka i držeći uperen pištolj odlučno mu reče: "Pare ili život!" A ovaj mu odgovara: "Eh, ja sam ti programer. Nemam pare... A ni život".

 $***$ 

 $***$ 

 $***$ 

Unix, DOS i Windows... Dobar, loš, zao.

"Kuc. kuc". "Ko ie?" [veoma duga pauza] "Java".

Tri najopasnije stvari na svetu su programer sa lemilicom, hardveraš sa parčetom koda i korisnik sa idejom.

 $***$ 

Računar je moćniji od olovke, mača i veoma često od programera.

 $***$ 

 $***$ 

Pričaju dva druga:

"Jesi li čuo da kada pustiš Windowsov instalacioni CD unazad, možeš da čuješ demonske glasove!?"

"Aaaa... Pa nije to ništa! Kada ga pustiš unapred, on instalira Windows!!"

 $***$ 

Čovek je pušio cigaretu i pravio krugove od dima. Ovo je iznerviralo njegovu devojku i ona mu je rekla: "Zar ne vidiš upozorenje na paklici? Pušenje ie štetno!"

Na to je čovek odgovorio: "Ja sam programer. Mi ne brinemo o upozorenjima, samo o greškama".

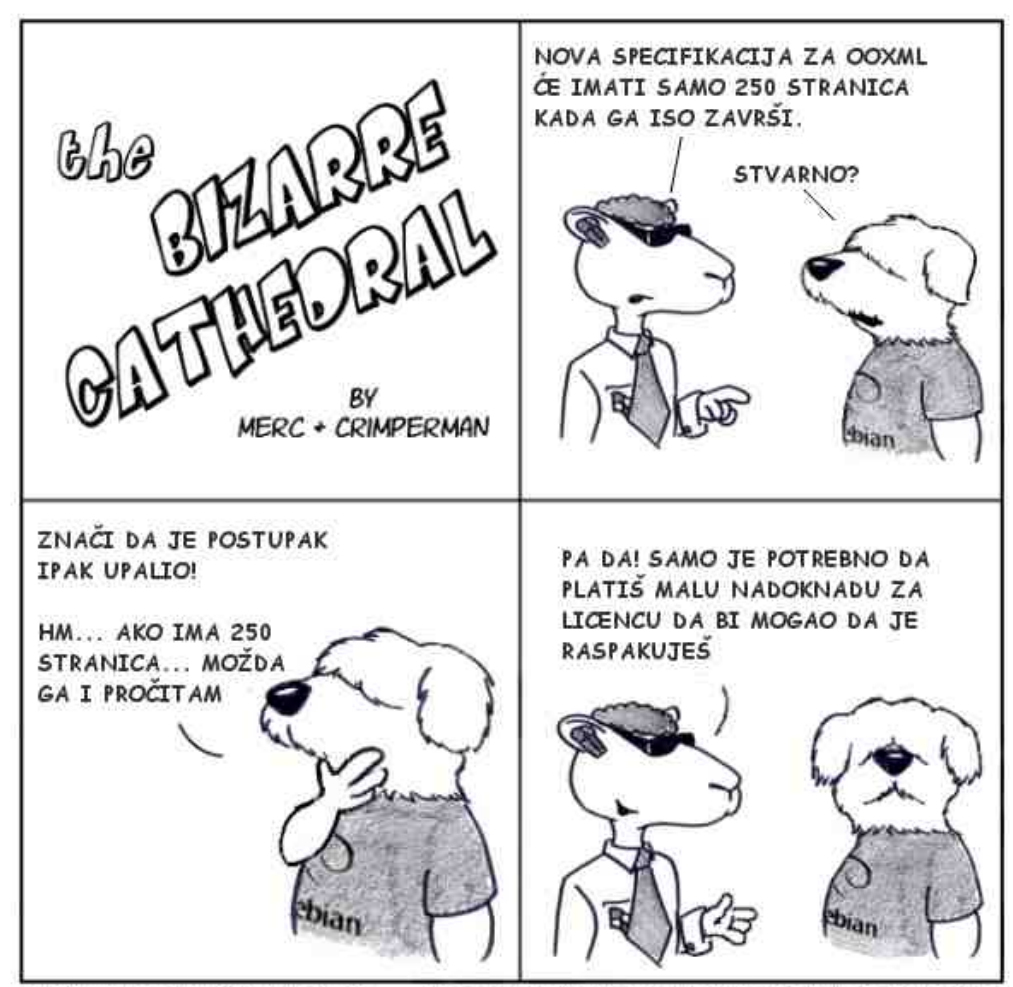

http://www.freesoftwaremagazine.com

(c) Copyright 2008 Tony Mobily & Ryan Cartwright CC: By-NC-SA

Uredio: Marko M. Kostić

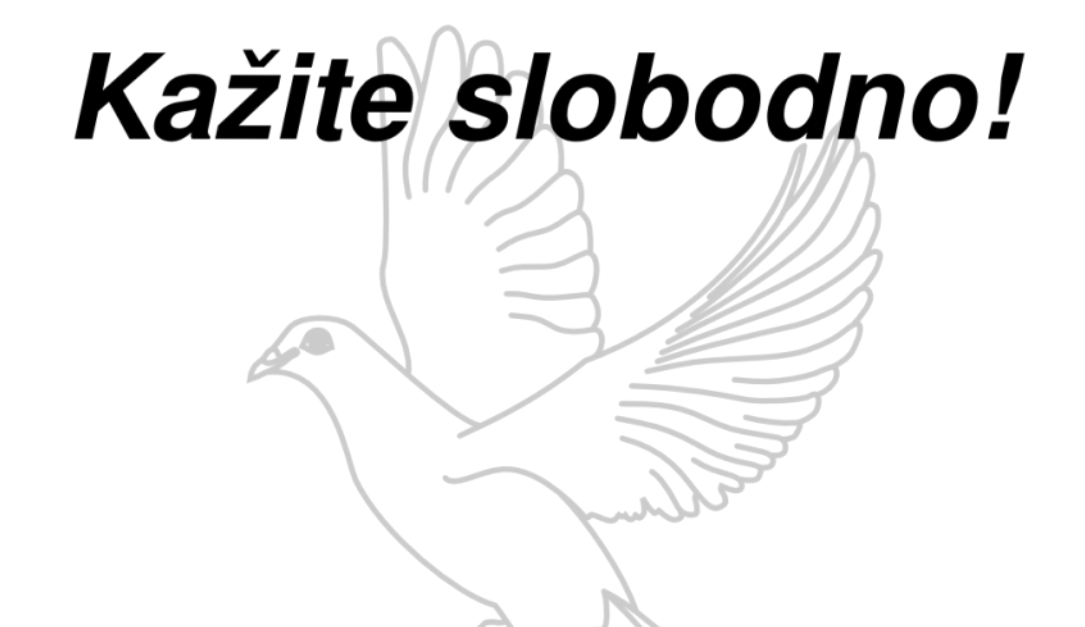

Svi imate priliku da nam pomognete u stvaranju ovog časopisa i pozivamo vas da nam se priključite.

Svratite na naš IRC kanal ili nam pošaljite pitanje na adresu libre@lugons.org.

Blogerima nudimo i mogućnost reklamiranja. Da bi reklama bila objavljena, potrebno je da u taj broj časopisa uključimo i jedan Vaš tekst.

Pišite nam da bi vas čitali!

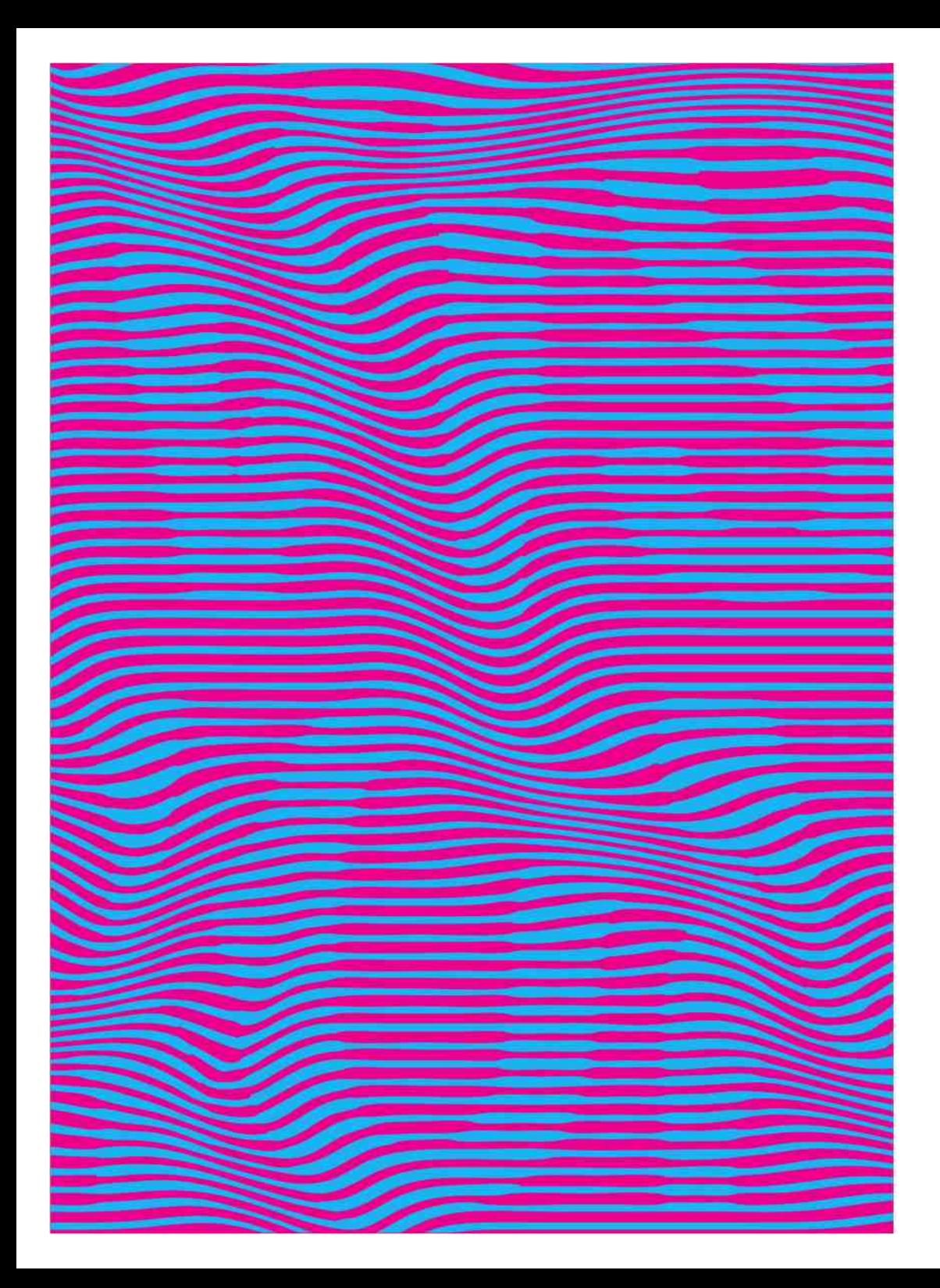

### 3. MULTIMEDIJALNI FESTIVAL SOUND AND VISIONS 29.06. - 01.07.12. MAJDANPEK

#### MUZIKA

Nahty / Bitipatibi / Ana Never / Presing / Nežni Dalibor / Kazna za uši

VIZUELNE INTERVENCIJE Aleksandrija Ajduković / Dejan Marković / Goran Micevski / Ivan Petrović / Ivan Šuletić

**KRATKI METAR** Selekcija reginalnog kratkometražnog igranog filma Narednik / Crveni makovi / Mezanin / Prtljag...

OPEN SOURCE Otvoreni sadržaji: "Creative Commons" i Audio Floss i kreativnost: Audio Produkcija

INDUSTRIJSKI TURIZAM Jedinstvena tura kroz pogone rudnika bakra Majdanpek

**DEBATA** Zvuk i vizije prostora - javni razgovor / Ministarstvo prostora

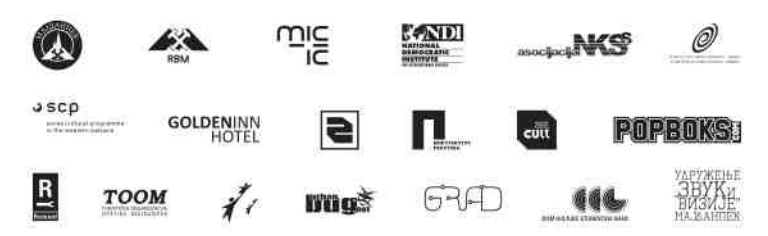

Stobodan utaz na sve programe

www.savfest.com